Compassion Quality

愛心

品質 · 創新 · 當責 **Innovation Accountability** 

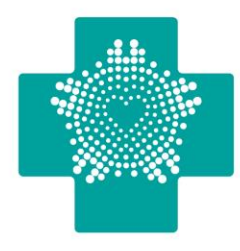

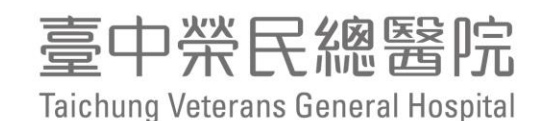

# **如何處理問卷資料**

**醫學研究部 生統小組 陳俊朋 2023/5/9**

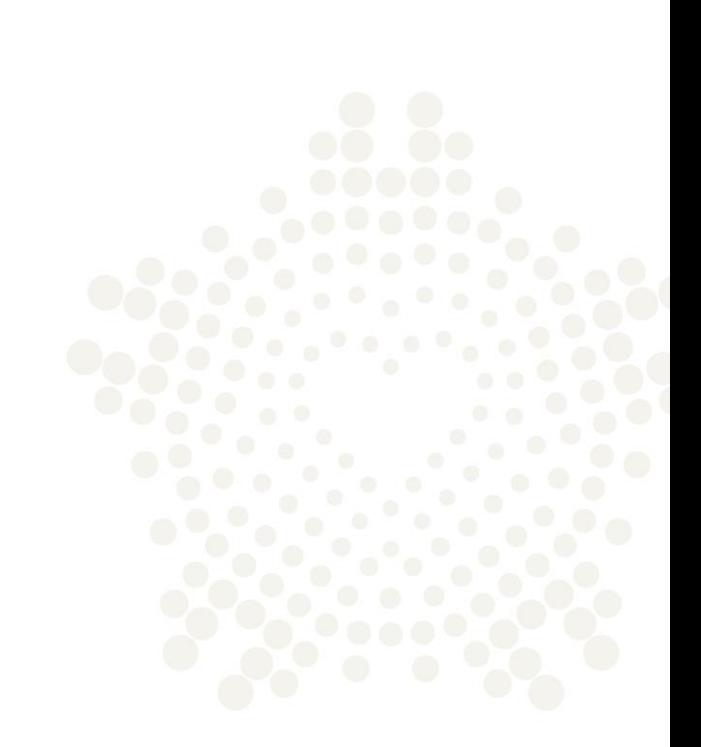

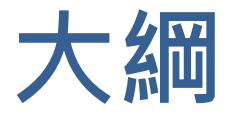

- 問卷研究的受試者同意書相關規定及準備
- 問卷編製流程
- 問卷設計注意事項
- 問卷信效度評估
- 問卷統計分析

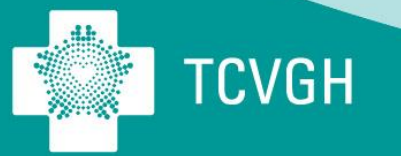

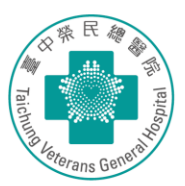

路邊問卷調查、邀請特定人物訪問、教學現 場資料回溯、使用「次級資料庫」的資訊作 分析 (例如,全民健康保險研究資料庫) 等, 這些行為需要「被核准」才能執行嗎?

## **問卷研究衍伸的議題**

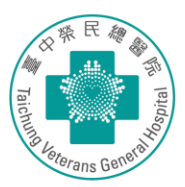

依據《人體研究法》

108.01.02 總統華總一義字第10700143921 號修正

- § 第4條:
	- 人體研究︰指從事取得、調查、分析、運用人體檢體或個人之生物行為、生理、 心理、遺傳、醫學等有關資訊之研究。
- § 第5條:
	- 研究主持人實施研究前,應擬訂計畫,經倫理審查委員會(以下簡稱審查 會)審查通過,使得為之。但研究計畫屬主管機關公告得免審查之研究案件範圍 者,不在此限。

前項審查,應以研究機構設立之審查會為之。但未設審查會者,得委託其他審查 會為之。

# **問卷研究衍伸的議題: 需要徵得受試者的同意嗎?**

### O: 一定要徵求同意嗎?

A·原則上要,除非徵求同意研究無法執行,而研究價值性高且無其他研究方法可加以取代。

但依2012年7月5日衛署醫字第1010265083號公告之得免取得研究對象同意之人體研究案件範圍之規定研究 案件符合下列情形之一者,得免取得研究對象之同意:

1.公務機關執行法定職務,自行或委託專業機構進行之公共政策成效評估研究。

2.自合法之生物資料庫取得之去連結或無法辨識特定個人之資料、檔案、文件、資訊或檢體進行研究。但不 句括涉及族群或群體利益者。

3.研究屬最低風險,對研究對象之可能風險不超過未參與研究者,目免除事先取得同意並不影響研究對象之 權益。

4.研究屬最低風險,對研究對象之可能風險不超過未參與研究者,不免除事先取得研究對象同意則無法進 行,目不影響研究對象之權益。

5.研究倫理相關法規允許的狀況下,可免除知後同意。

## **問卷研究衍伸的議題**

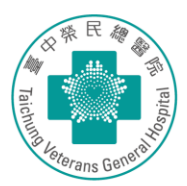

### O: 一定要書面同意書嗎?

A:不一定,但以取得書面同意為優先考慮,其次可以考慮以口頭取得同意,而以錄影、錄音、第三者作諮 等方式為之。

另為保護研究參與者而進行匿名問卷或訪視,建議計畫主持人可改用口頭同意(可錄音)或社群集體的方式 取得參與者的同意,並於送審申請書中清楚載明須免除研究參與者同意書的理由,以及取得同意的過程。

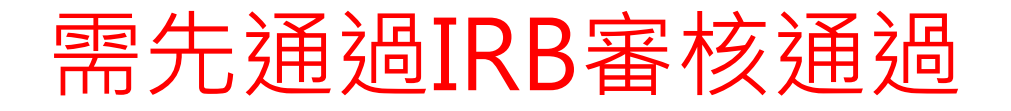

## **簽署受試者同意書**

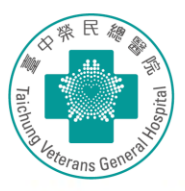

文件编號:問卷研究受訪者同意書範本 (2023版)

臺中榮民總醫院

 $6 + 4 + 20$  and  $7 - 7 + 4$ 

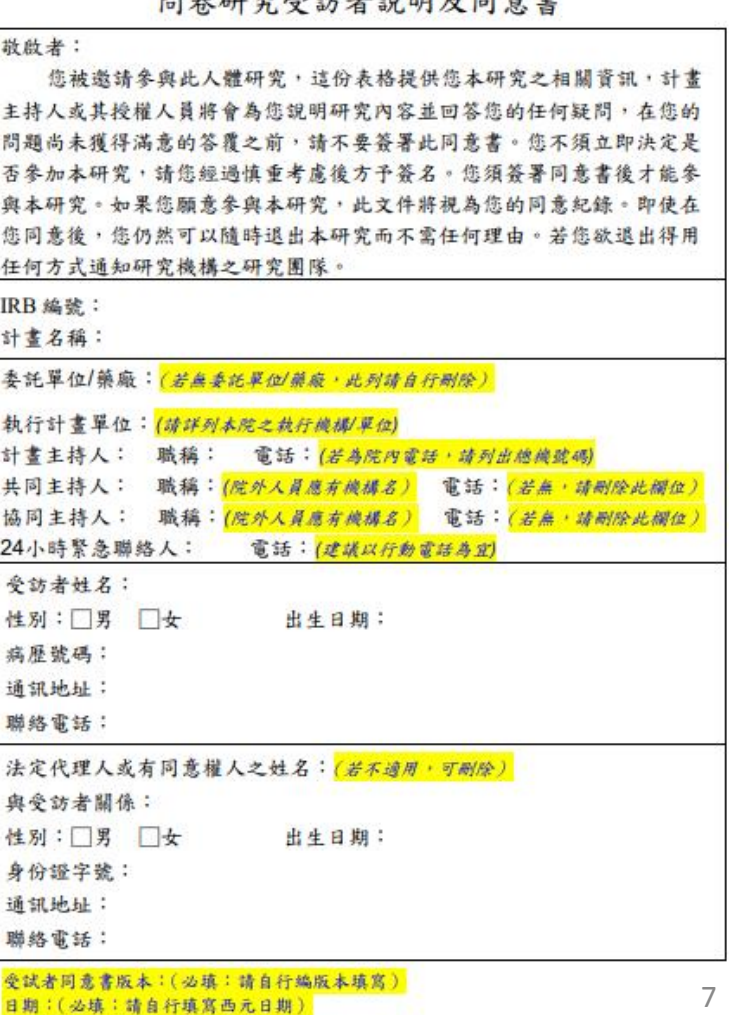

第1頁/共8頁

- https://reurl.cc/DmrAZQ
- 問卷調查同意書範本(8頁)
- 內容填寫
	- 研究背景、目的
	- 納入及排除條件
	- 受試者之招募
	- 研究方法
	- 研究結束後資料處理方法
	- 簽名
		- 包括主持人、說明人及受訪者

## **問卷受試者同意書之準備**

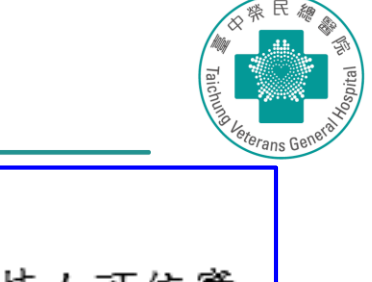

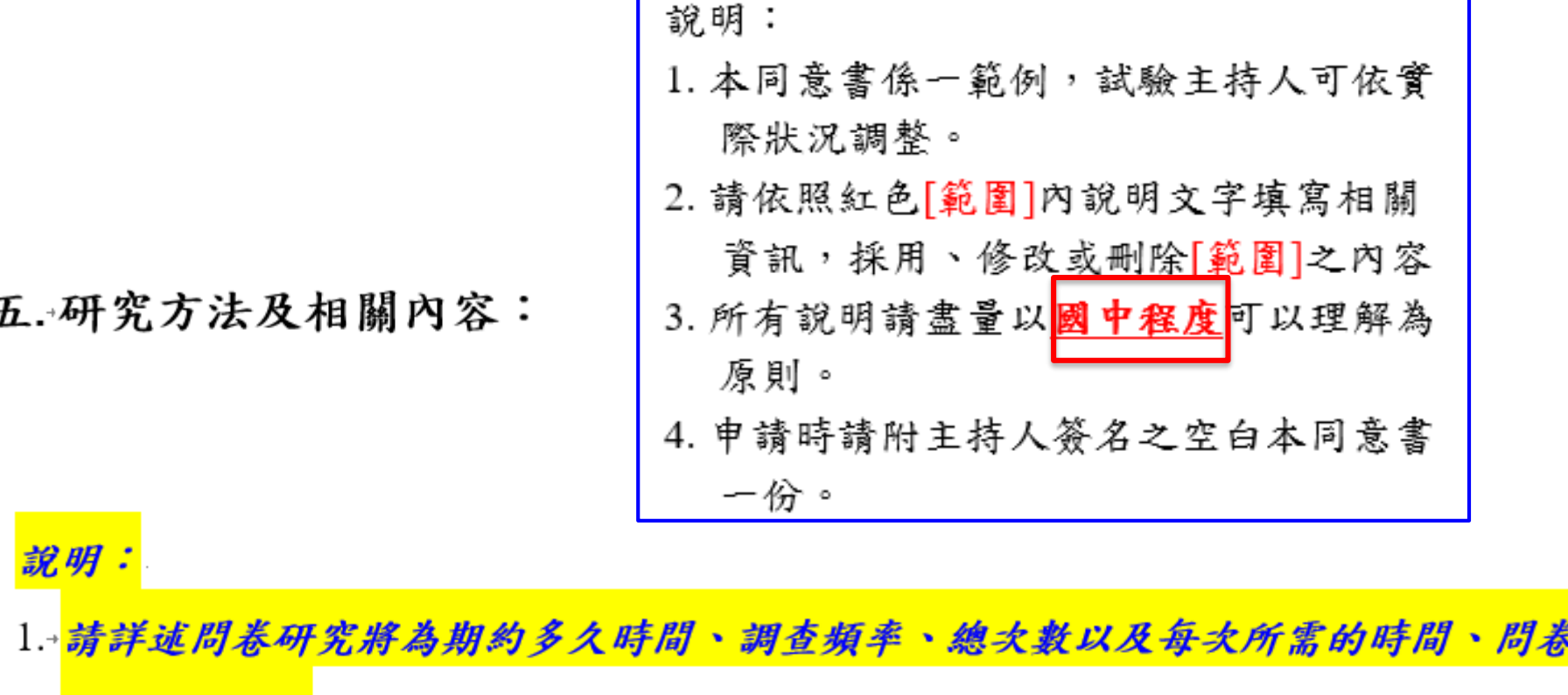

的大概内容。

2. <mark>問卷資料處理方式:「所有的資料以</mark>不記名方式,將在編碼後輸入電腦,以統計較 體分析並以整體資料呈現所得的身、心、行為狀況。」

## **問卷受試者同意書之準備**

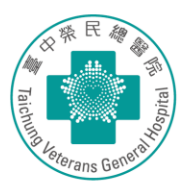

#### 四、 問卷內容說明:

「本段請簡要說明:(問卷名詞/指標解釋、調查須知及其它事項說明等, 問卷內容應簡單易懂,如果很多,應在此一併說明原因,可參閱書寫提示] 本問卷內容主要包含三大部分,第一部分為基本資料、第二部分-------共 ○○題、及第三部分--------共○○題,(問卷詳細內容如附件),填答時間 大約會花費您------分(時)。本問卷調查我們特別想了解您...的資訊,答案 沒有對或錯,請屬選最適合您(過去一週狀況)的答案。最後請您檢查是否 每一題都已經作答,以讓本研究能更宗整的進行分析與整理。

\*\*\*問卷調查如涉及需要為被調查者保密的內容,必須指明予以保密,不 對外提供等,以消除被調查者的顧慮。

五、 參與本臨床試驗可能發生之副作用、發生率及處理方法:

「本欄位必須說明填答研究問卷時可能產生的不良或不適及受調查者可隨 時退出也不影響其治療的權益,可參閱書寫提示。]

本研究僅為問卷調查,沒有任何侵入性措施,填答期間應該不會引發您 的不適或任何副作用,但在填答問卷或因會談或詢問時間冗長,讓您身 心感到不適,請隨時與主持人或研究人員聯絡、尋求說明或協助。

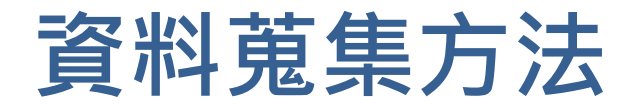

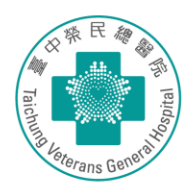

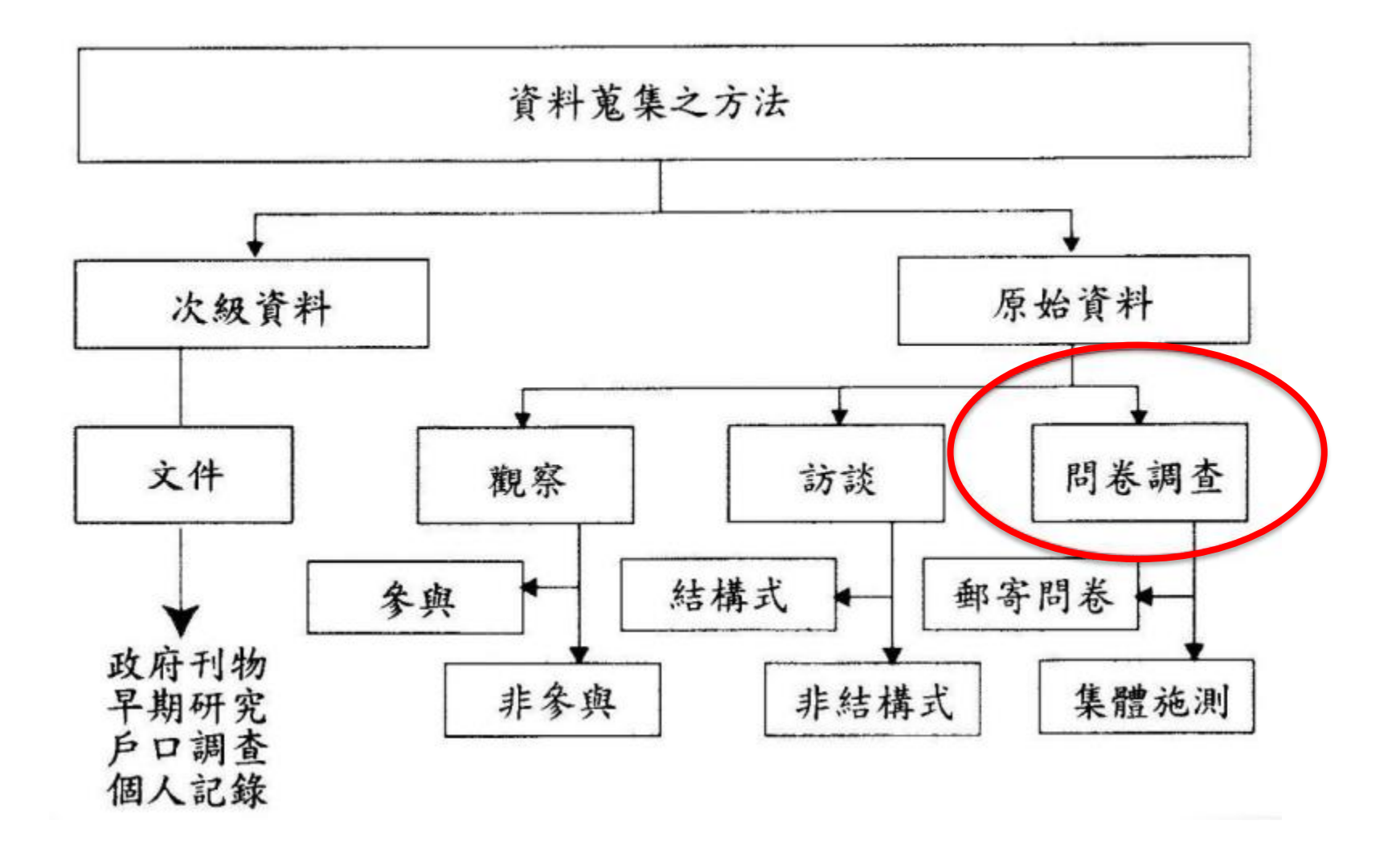

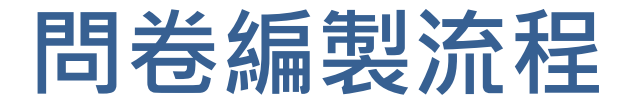

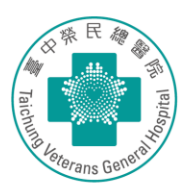

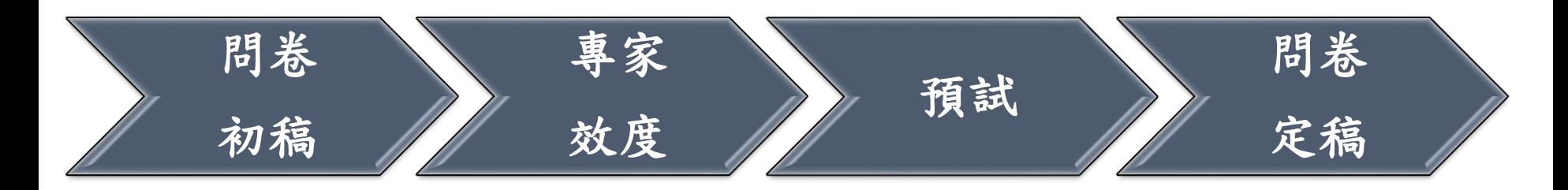

研究目的 確定題目適切性 信度分析 蒐集文獻

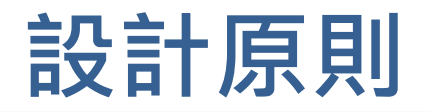

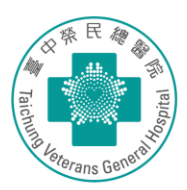

- 題意清楚、明確、受訪者能了解的原則 – 請問您有規律的運動嗎, 指每週或每天呢
- 避免一題兩問
	- 請問您罹患covid一個月後是否有咳嗽及呼吸困難的症狀
- 避免誘導提示
	- 問題的勾選中,某選項用粗體;在問題前標示構面的名稱
- 邏輯一致性
	- 過濾方式作答
- 避免雙重否定
	- 您是否不認為鹽份攝取量, 不會影響高血壓的控制

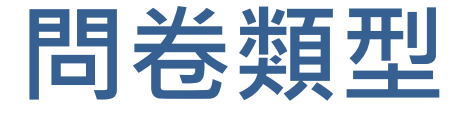

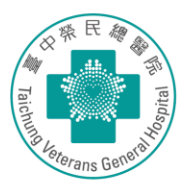

## **開放式題目**

- 專家訪談
- 小規模人口研究
- 初步研究
- 作為受訪者提供意見的 管道

## **封閉式題目**

- 受試者接受度較廣泛
- 蒐集可量化的數據
- 對受訪者進行分類

叁、綜合評價

34.請您惠賜對本院門診各項醫療服務的意見或建議:

33. 就此次的就醫經驗, 您會給本院急診的整體醫療服務品質打幾分(1-10分):  $\overline{2}$  $\mathbf{1}$ 3 4 5 6  $\overline{7}$ 8 9 10 最低分1分  $\bigcirc$ O  $\bigcirc$ ∩  $\circ$  $\circ$  $\circ$  $\circ$  $\bigcirc$ 最高分10分

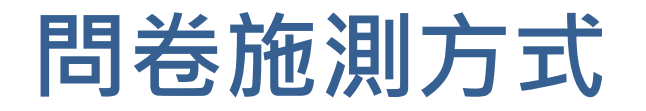

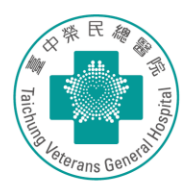

- 面訪
	- 可問較多、較複雜的題目; 可使用輔助工具; 研究資 料品質較佳
	- 花費昂貴; 耗費時間; 訪員偏差
- 郵寄/網路
	- 節省人力經費; 樣本容易取得
	- 題項不宜過多; 品質不佳; 無法判斷回答真實性
- 雷訪
	- 節省經費; 樣本容易取得
	- 題項不宜過多; 誤認詐騙人員; 無法判斷回答真實性

# **問卷設計注意事項**

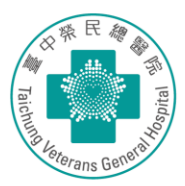

- 問卷題項的類型,連續變項vs類別變項。
- 連續資料相較於類別資料更有實用性
	- 請問您的年齡是:□(1)20歲(含)以下 □(2)21~30歲 □(3)31~40歲 □(4)41~50歲 □(5)51歲以上
- 避免過多的開放式題項
- 自填式問卷,每大項應有填答描述及範例
- 量表尺度(Likert scale 5點或4點)
- 反向題好壞

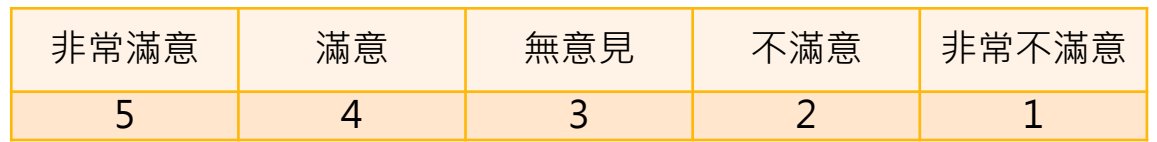

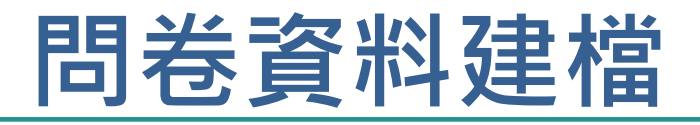

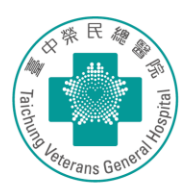

- 先以excel建檔,橫列為個案、直列為量表變數
	- 同種類量表,編碼應相同或與變項有關,不重複名 稱, 如a01, a02; QoL1, QoL2
- 用excel篩選功能做檢查是否有不合理數值。
- 遺漏值處理,建議要用特殊的數值或符號來代表,一 般是用99或是999。
	- 比對資料可避免認為忘記輸入,而作為遺漏值
- 反向題需轉向計分
	- 如李克特式5點尺度,X= 1 2 3 4 5,Y=6-X
- 複選題(二分法)
	- 若有n個選項, 則應建立n個變項

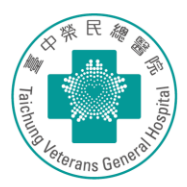

## **問卷資料建檔範例-基本資料**

### 臺中榮民總醫院【門診】病人就醫經驗調查

親愛的女士/先生:您好!

本院為提高門診醫療服務品質,建立優質的就醫環境,邀請您利用10-15分鐘 填寫這份問卷(約34題),問卷統計分析結果將幫助本院瞭解門診醫療服務品質的現 況與病人的感受,不會記名,請安心填答。您的寶貴意見將是我們繼續前進的動力, 感謝您的支持與協助!

臺中榮民總醫院敬上

### 壹、基本資料

- 一、您的性別:□男 □女
- 二、您的出生年次(民國年):
- 三、您是否具榮(眷)民身分:□是 □否

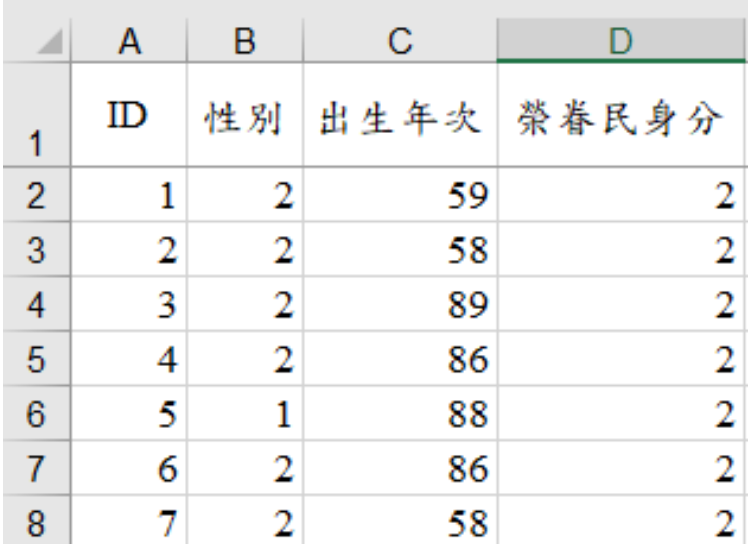

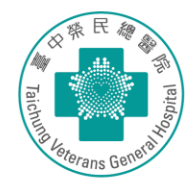

## **問卷資料建檔範例-MoCA量表**

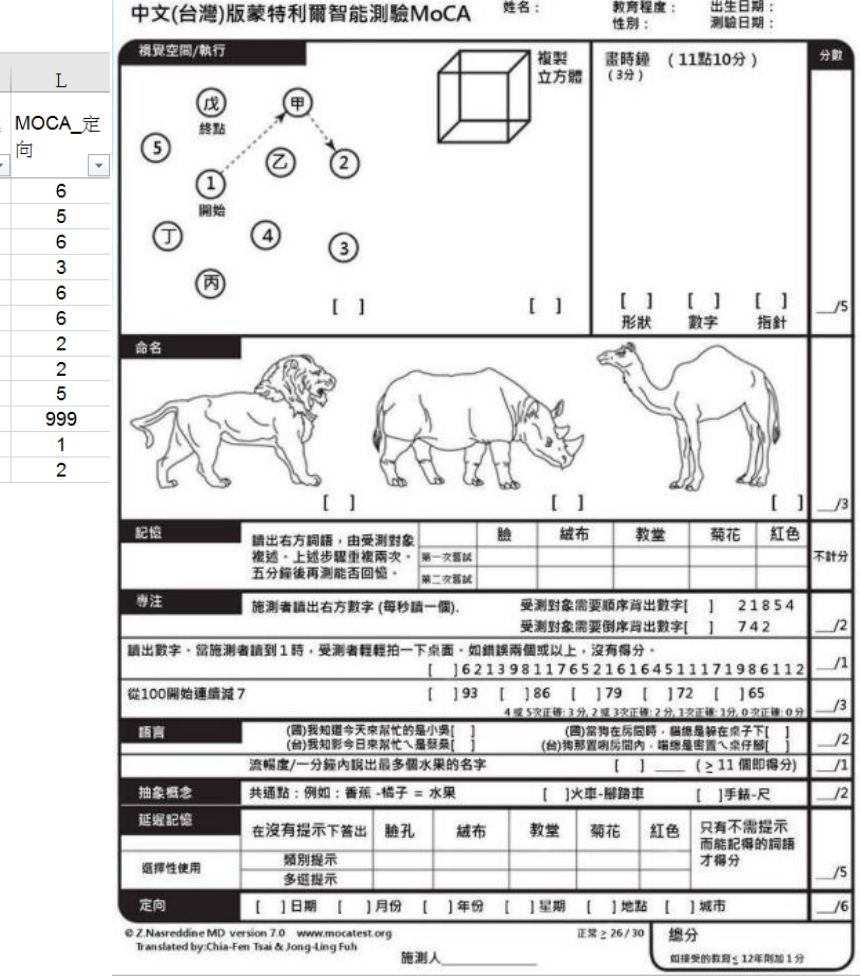

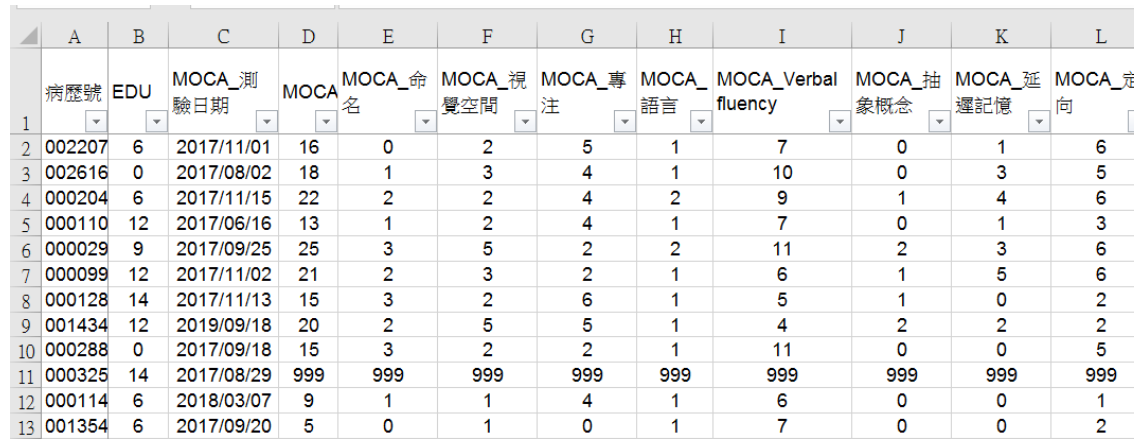

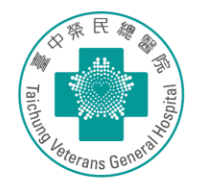

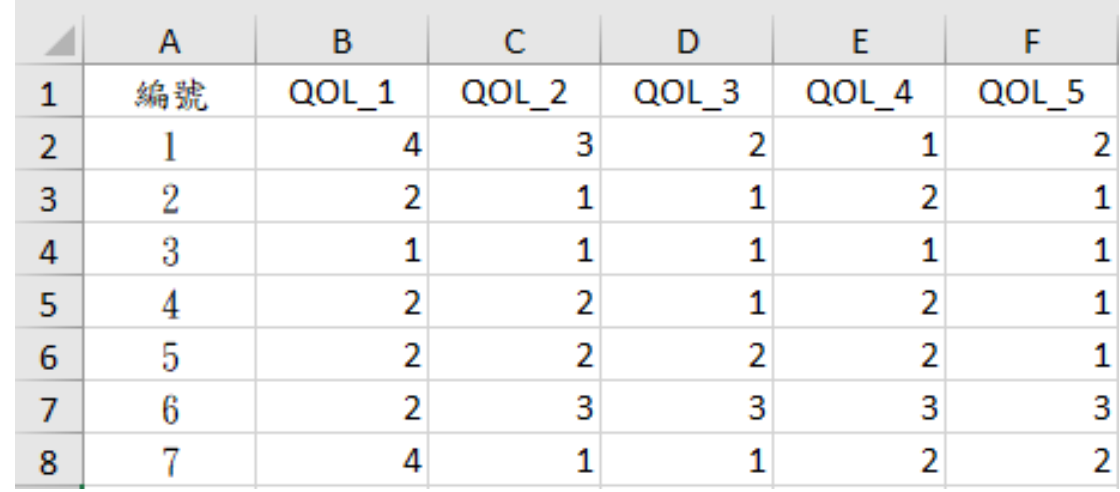

**CHINESE MANDARIN (TAIWAN)** 

#### EORTC QLQ-C30 (第3版)台灣中文版

 $\mathbf \mu$ 

我們很希望瞭解有關您和您的健康狀況。請您親自回答以下所有的問題,圈選最合適於您的答案。 答案中沒有「對」或「錯」。您所提供的資料將完全保密。

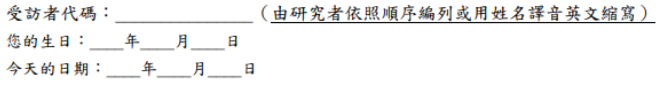

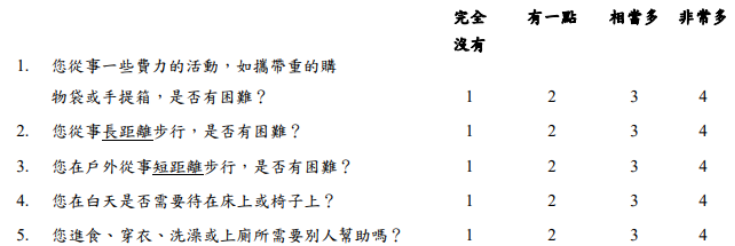

## **問卷資料建檔範例-複選題**

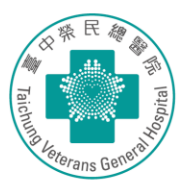

【態度良好】請參考下列工作人員,勾選出服務態度良好的人員(可複選,若無則免填)

□掛號櫃檯人員 □醫事檢驗人員(抽血) □醫師 □護理人員 □X 光檢查人員 ]營養師 ]職能/物理治療師 □藥師 □清潔人員 □賣場人員 □志工

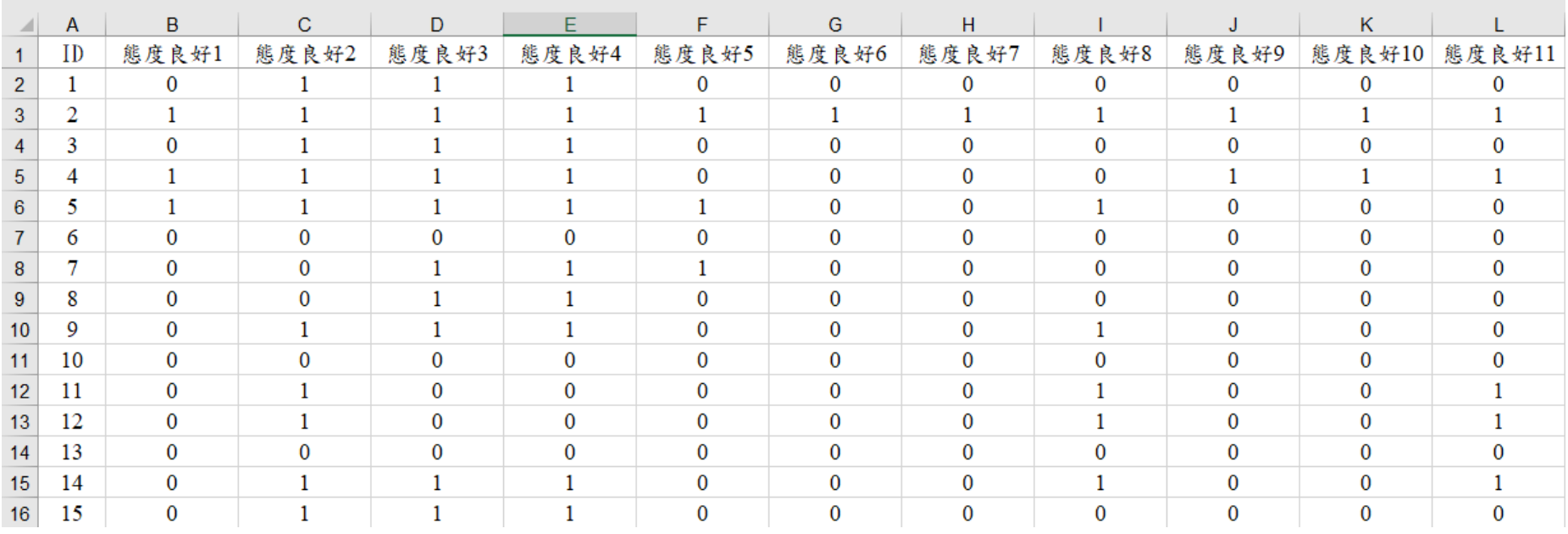

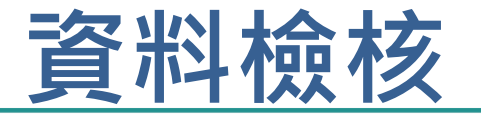

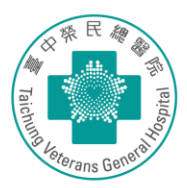

### **類別變項**

• 性別用0=女性; 1=男性 ,若出現以外的數值, 代表建檔有誤

## **連續變項**

- Excel or SPSS描述性統 計,呈現平均值、最小
	- 值、最大值。如身高

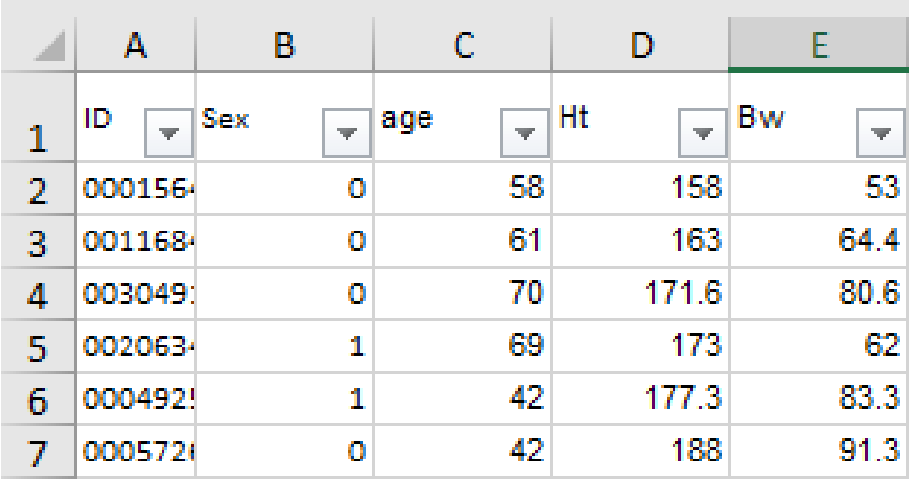

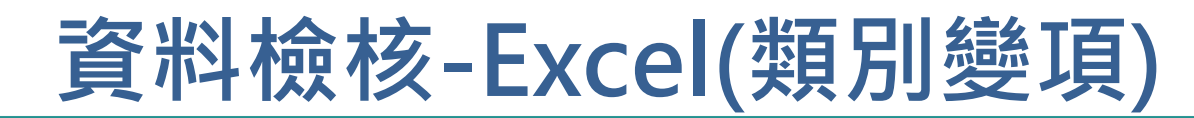

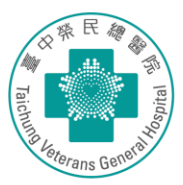

### 先選取範圍>資料>資料驗證 有效的 点 计算法 计算法 计算法 计算法 计算法 计算法 计算法 计算法 计算法 医心包

 $\mathbf{1}$  $\overline{2}$ 

 $\overline{3}$ 

 $\overline{4}$ 

 $\overline{5}$ 

 $6\phantom{1}6$  $\overline{7}$ 

 $\overline{8}$ 

 $\overline{9}$ 

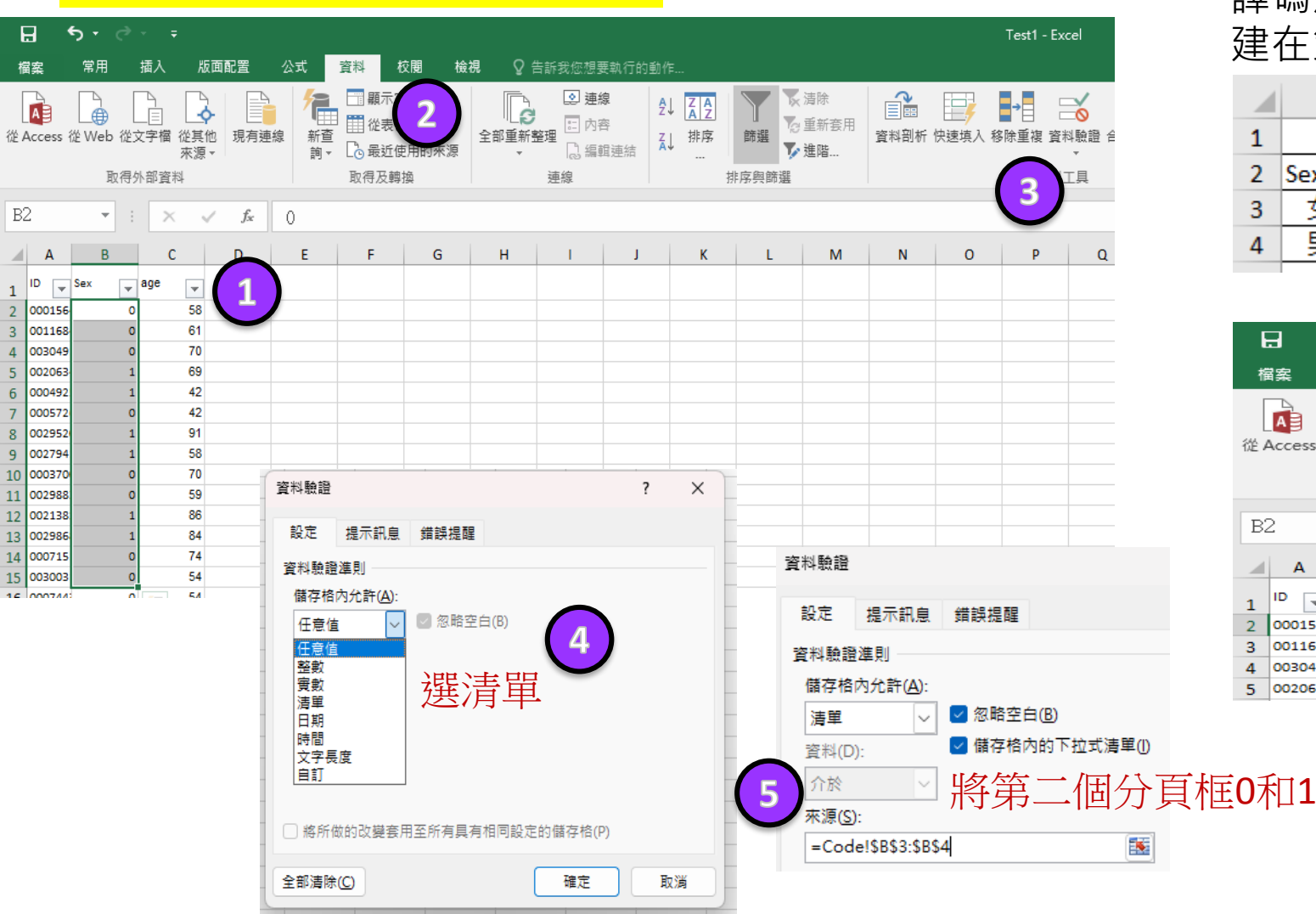

## 建在第二個分頁

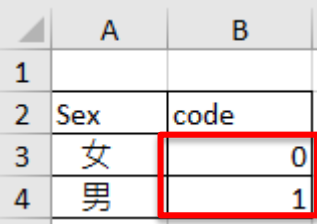

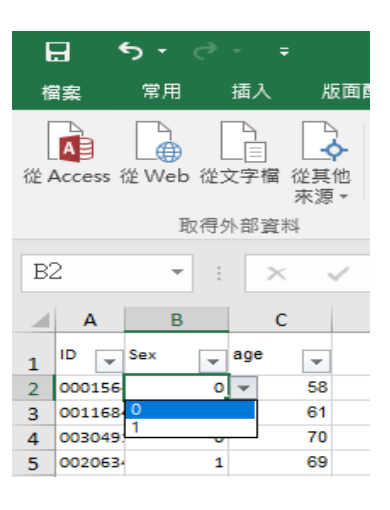

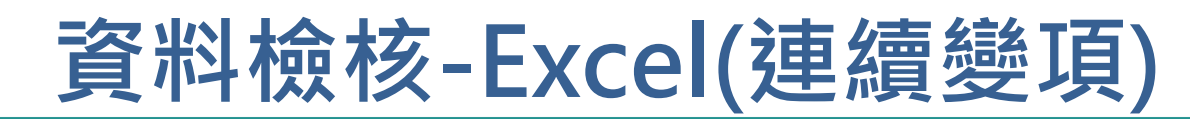

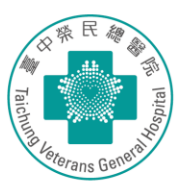

### 先選取範圍>資料>資料驗證

 $\overline{1}$ 

 $\Lambda$ 

 $6<sup>5</sup>$ 

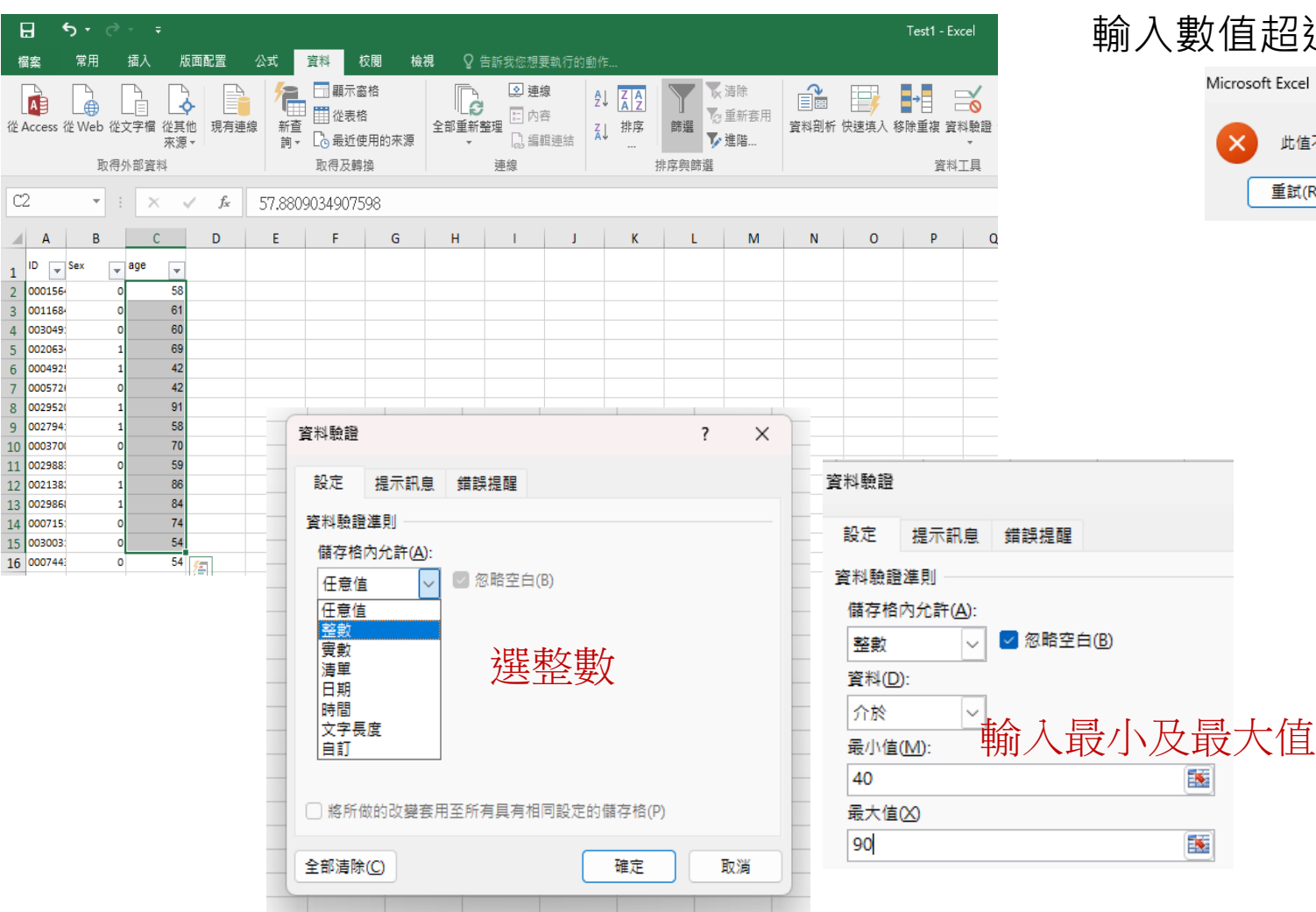

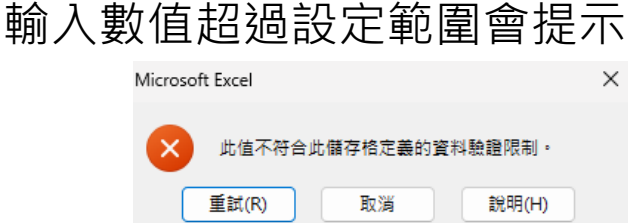

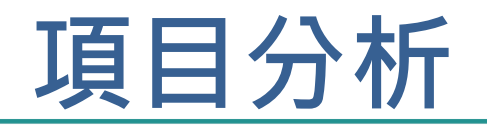

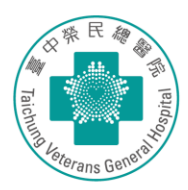

- 量表分析前的第一步-判定題目的鑑別力
- 反向題需重新轉向計分(所有題項計分方式需一致)

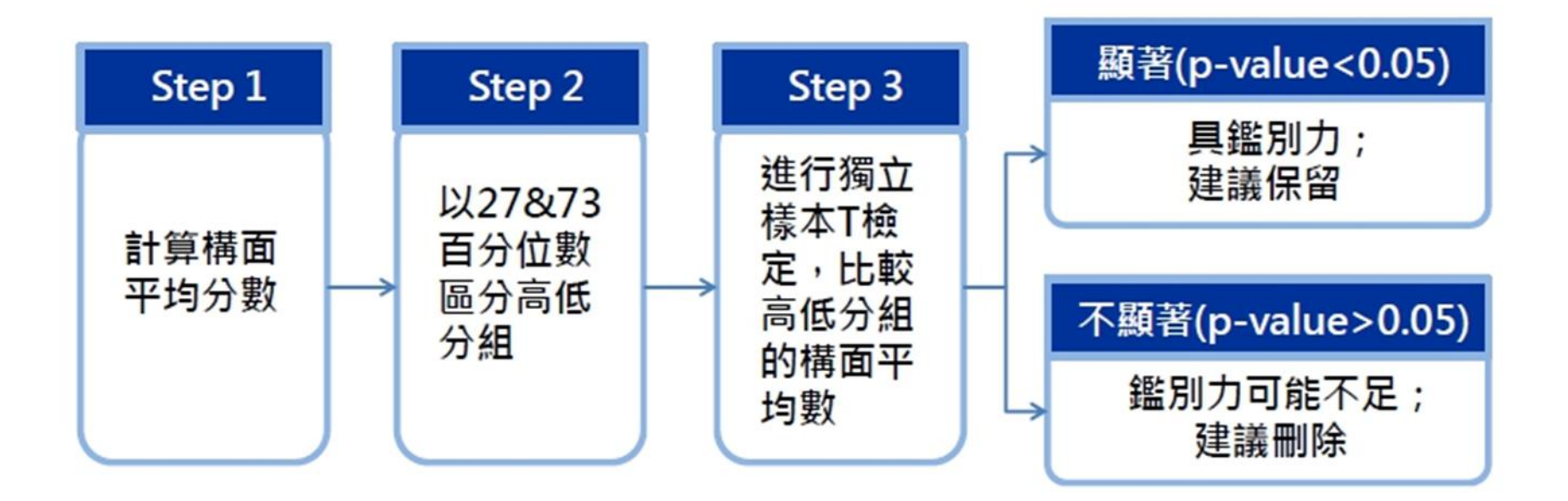

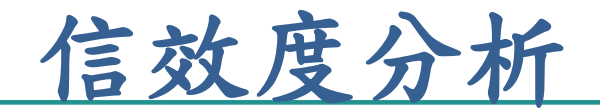

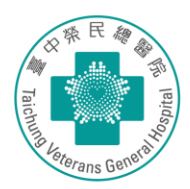

## **信度分析Reliability**

• 指所測得的結果一致性 與穩定性

## **效度分析Validity**

• 指問卷是否能正確測量 到研究者的問題

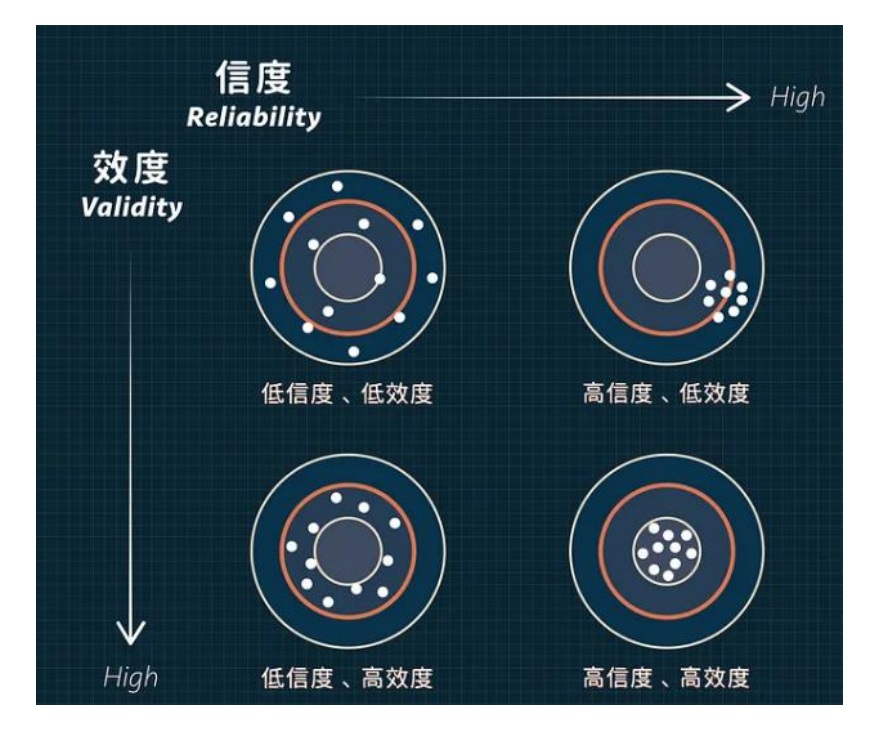

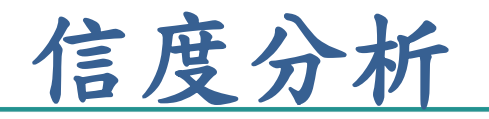

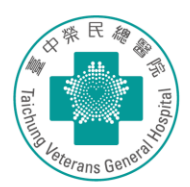

- 再測信度 Retest Reliability (外部信度)
	- 在兩個時間點,分別使用相同題項詢問相同受訪者;兩次衡 量結果的相似程度愈高,信度就愈高。
- 折半信度 Split Half Reliability (內部信度)
	- 設計兩份相似的量表題項在同一張問卷上讓受訪者填答, 兩 兩對應題項的相關程度愈高,信度就愈高。
- Cronbach's  $\alpha$  (內部信度)
	- 0 1的值,相當於量表題項之間的平均相關程度,相關程度 愈高,信度就愈高。係數 ≥ 0.6,即量表之信度勉強及格。理 想是至少  $\geq$  0.7  $\cdot$  (最常用 )
- KR-20 (內部信度)
	- 適用項目分為2分法(如「是/否」或「對/錯」)
	- 亦是以係數介於0.7與0.9之間為可以接受。

# **再測信度(Test-retest reliability)**

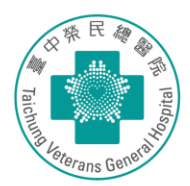

- 施測者內信度 (Intra-rater reliability)
	- 一位施測者評估一位受測者於重複診斷結果是否一致
	- 臨床意義: 施測者內信度越高,代表評估工具評估個案能力/ 特質的結果越精確。
- 施測者間信度 (Inter-rater reliability)
	- 評估兩個或兩個以上的施測者於同一時間對同一位受測者施 測的一致性
	- 可幫助了解評估工具結果是否受到施測者主觀判斷影響;良 好之施測者間信度可確認評估工具結果之客觀性及穩定性。
	- 臨床上,個案可能被不同治療師或實習學生評估,不同治療 師或實習學生間施測之一致性,都可能影響臨床決策及療效 判斷,因此臨床上施測者間信度大小將影響評估工具數據所 得之可靠程度。

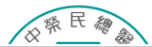

# **Kappa / ICC**

• Kappa 值

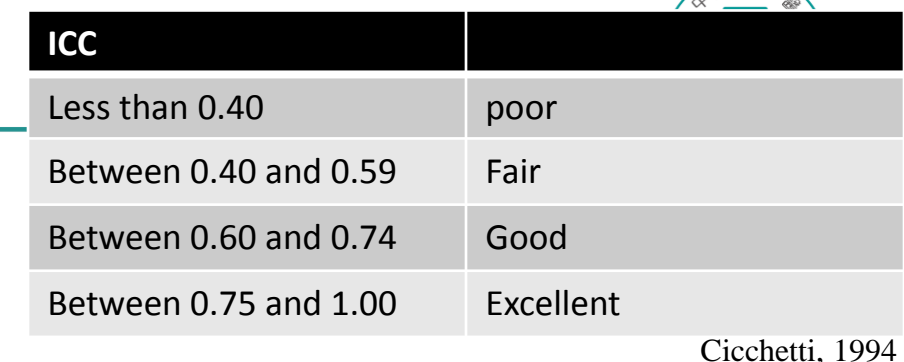

- 組內相關係數分析 (Intraclass correlation coefficient, ICC)
	- 連續型資料,需測量兩次/兩次or以上

– 類別型資料,需測量兩次

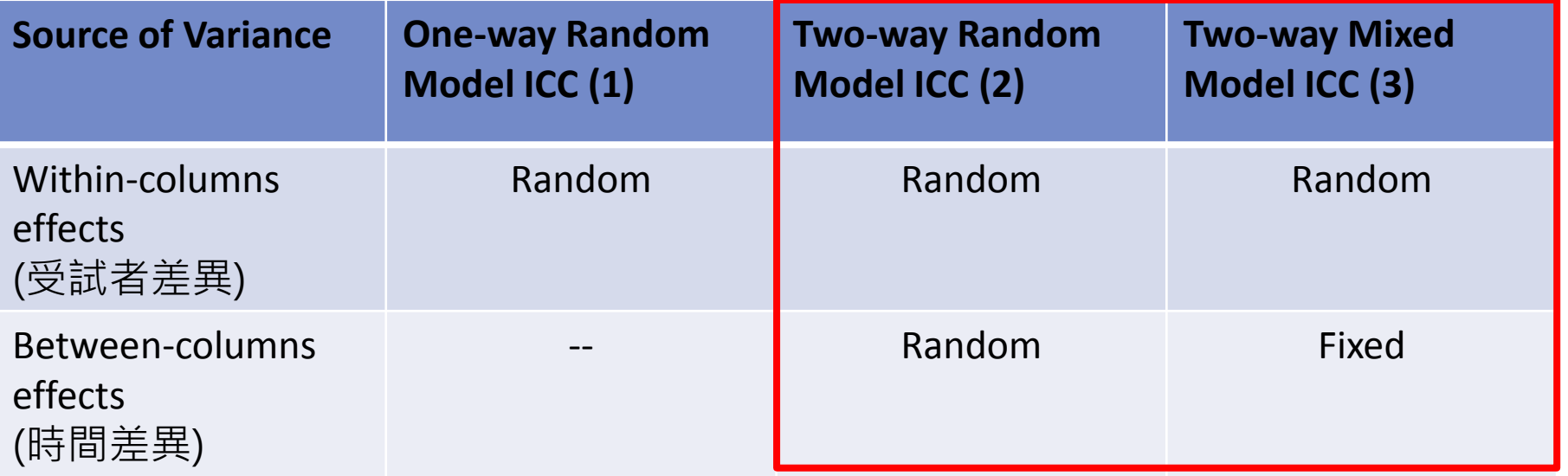

Shrout and Fleiss (1979)

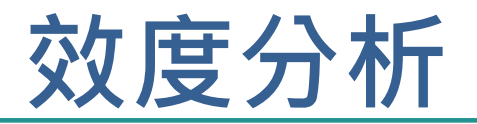

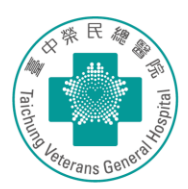

- 常用的種類
	- 專家效度
		- 邀請專家衡量工具的內容完整性與適切性是否足夠
	- 因素分析
		- 將多個變數找出潛在的影響因素,也就是說將量表的題 項縮減成數個可解釋的構面

### • 專家評分問卷範例 (過勞量表)

- 一、個人疲勞
- 1. 你常覺得疲勞嗎?

□(1) 總是 □(2) 常常 □(3) 有時候  $\Box(4)$ 不常  $\Box(5)$ 從未或幾乎從未 2. 你常覺得身體上體力透支嗎?

□(1) 總是 □(2) 常常 □(3) 有時候  $\Box(4)$ 不常 □(5)從未或幾乎從未 3. 你常覺得情緒上心力交瘁嗎?

□(1)總是 □(2)常常 □(3)有時候 □(4)不常 □(5)從未或幾乎從未

- 計算Content Validity Index, CVI
	- 專家評分採四點評分,填答3-4分者為題目適合或 尚可、填答1-2分者為不適當或不需要
	- I-CVI = 該題項得3-4分次數/所有專家數
	- S-CVI/UA = 均得3-4分題數/總題數
	- S-CVI/Ave = 各題項I-CVI加總/總題數

内容完整及適切性

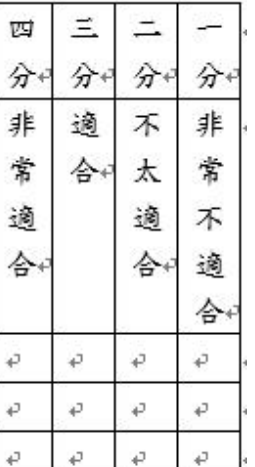

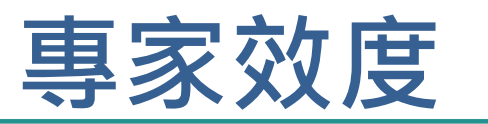

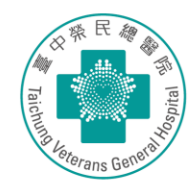

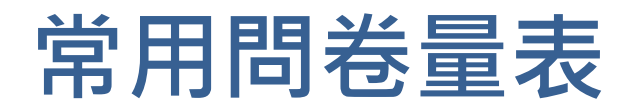

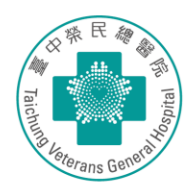

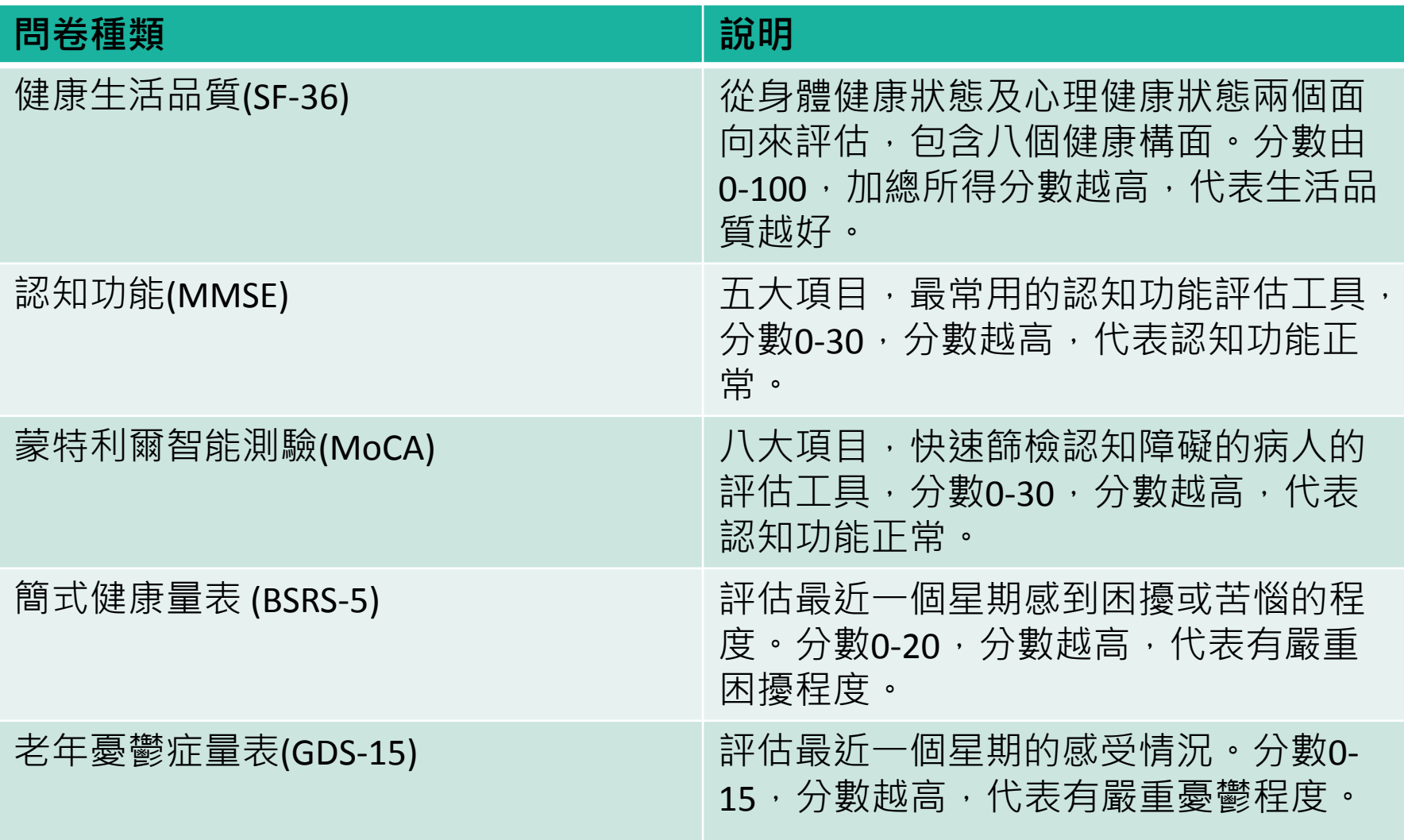

## **問卷分析常用統計**

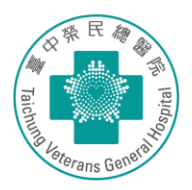

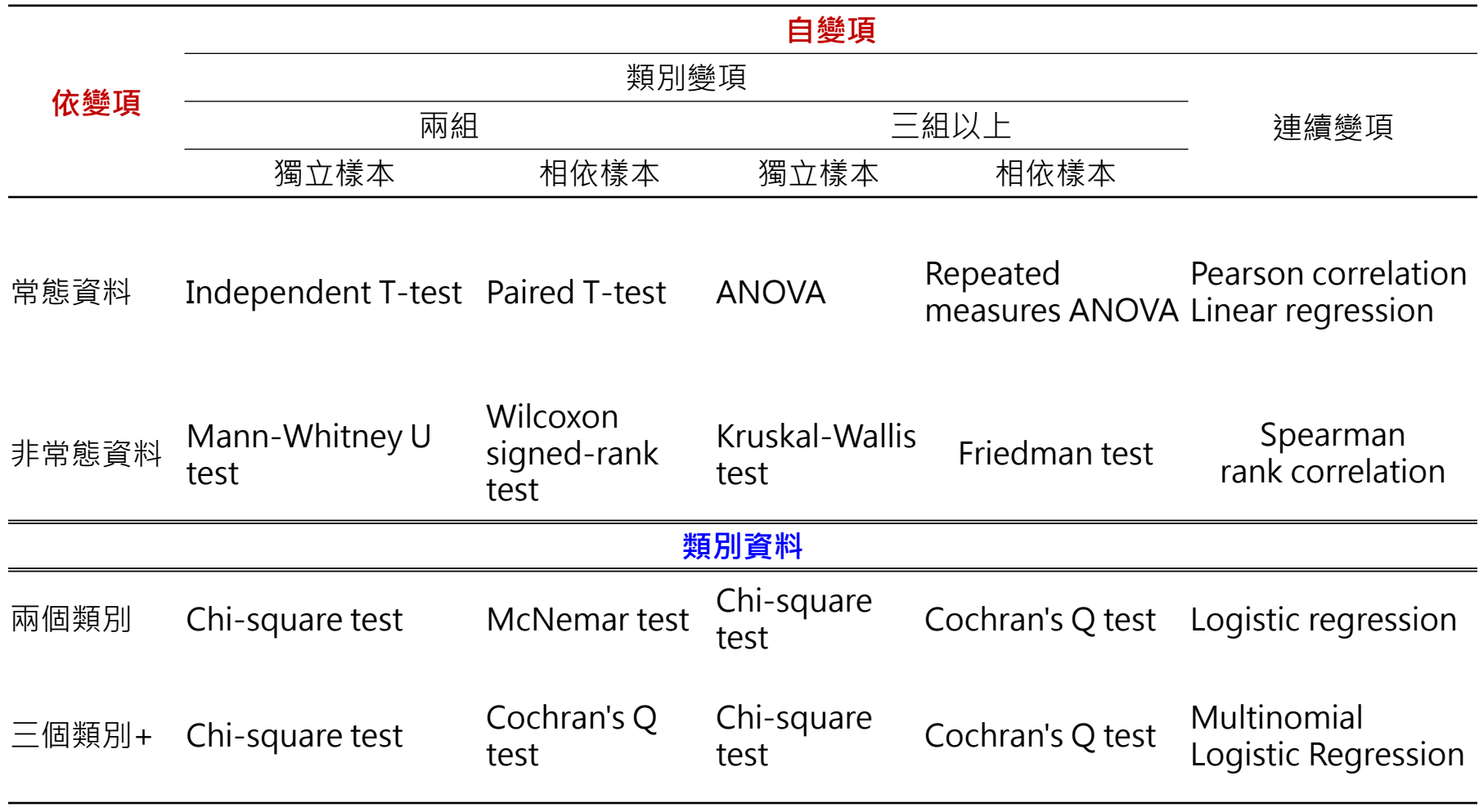

# **SPSS操作步驟**

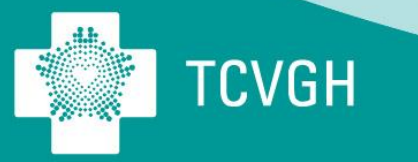

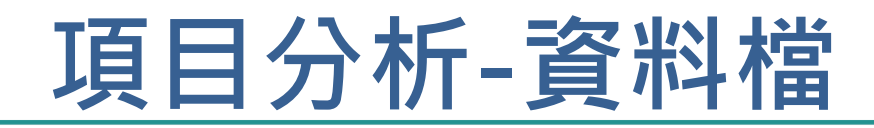

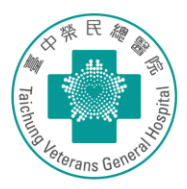

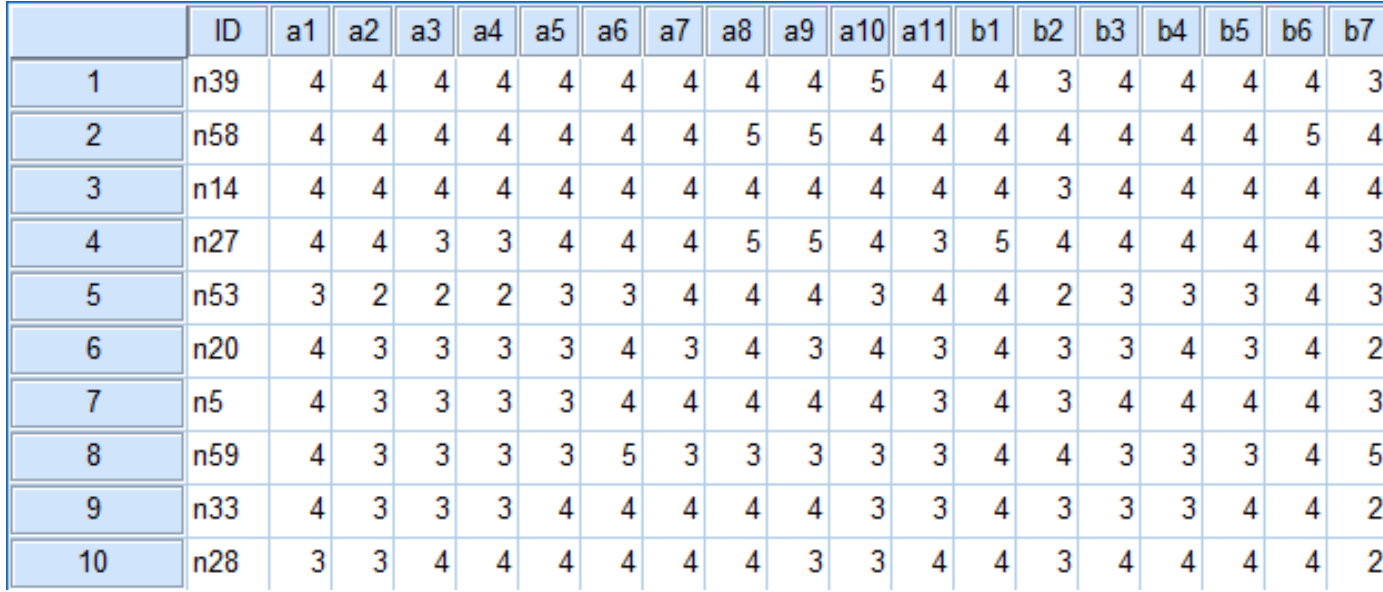

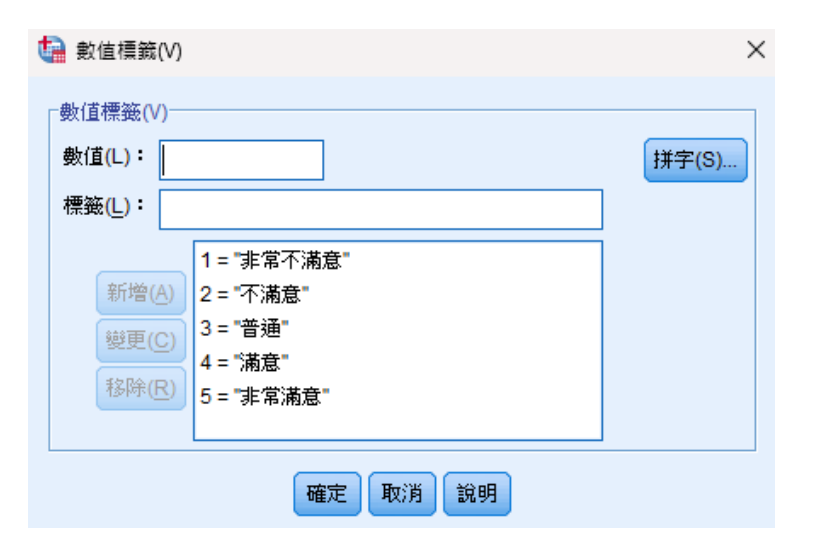

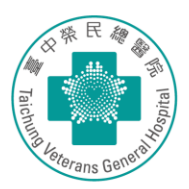

• 將評估的量表分數加總 (轉換→計算變數)

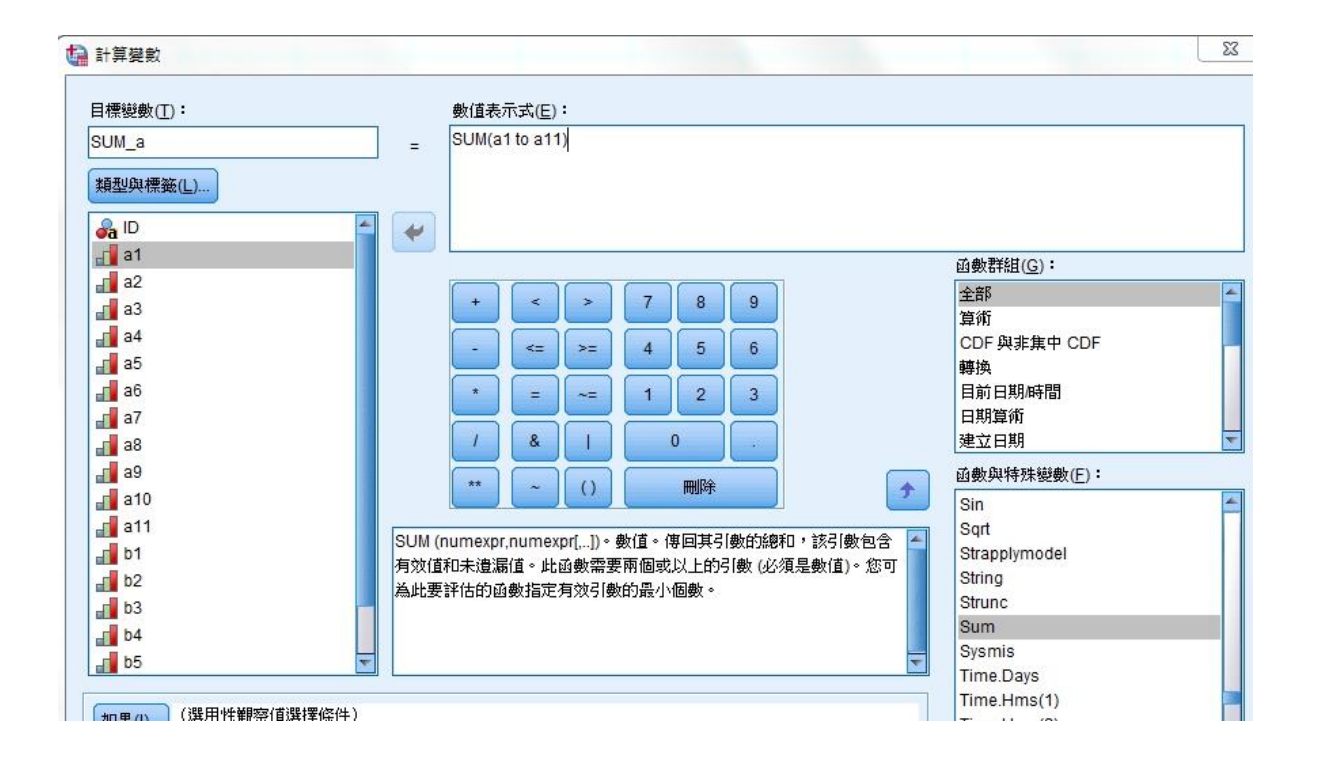

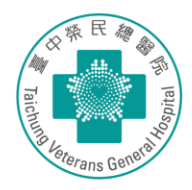

- 計算出27及73分位數(Kelly, 1939), 區分高低分組
- 分析>敘述統計>次數分配表>統計資料>百分位數

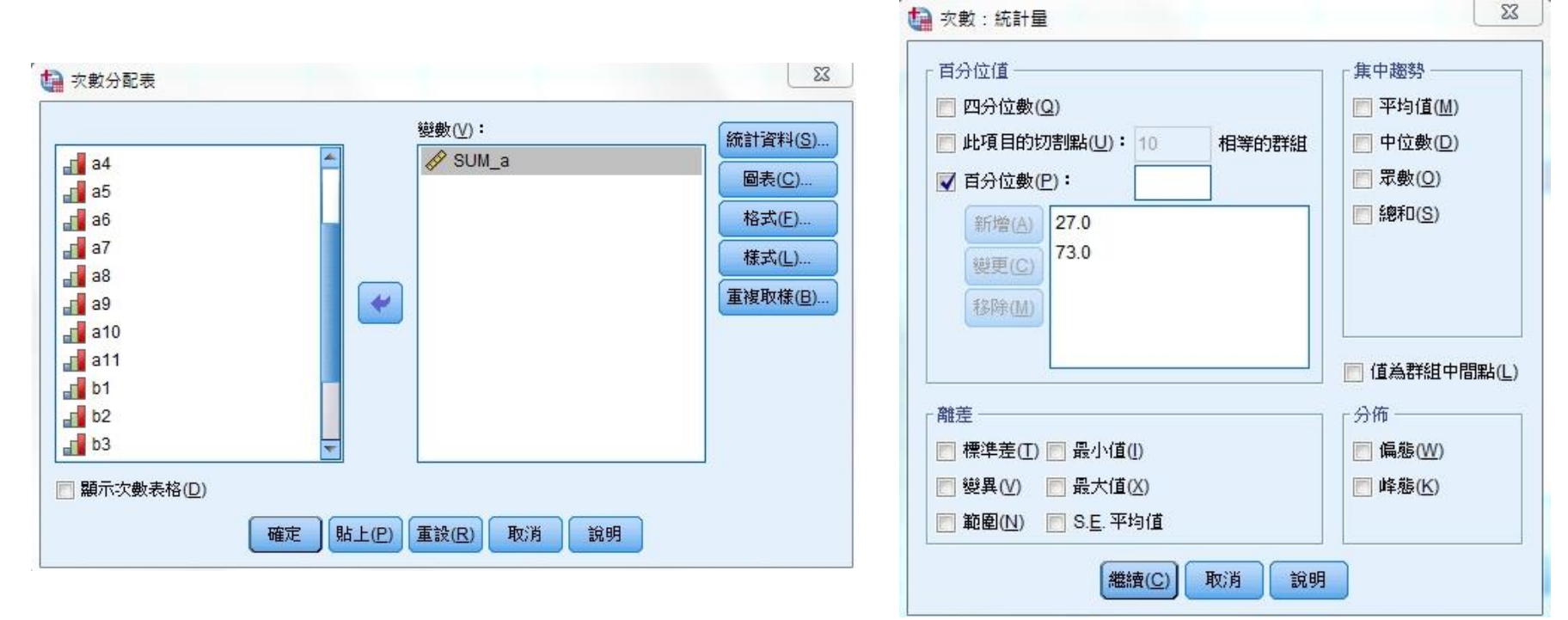

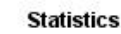

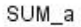

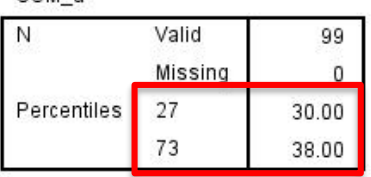

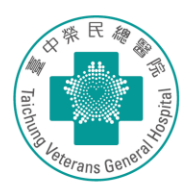

- 以27及73分位數,區分高低分組
- 轉換>重新編碼成不同變數

舊值與新值(O)...

貼上(P) 重設(R)

取消

說明

如果(I).

確定

 $\blacktriangleright$ 

□ 重新編碼成不同變數

 $800$ 

 $\mathbf{d}$  a1

 $\mathbf{d}$  a2

 $a^2$  a3

 $\mathbf{d}$  a4  $\sqrt{2}$  a5

 $a<sup>1</sup>$  a6

 $\mathbf{a}$  a7

 $a<sup>2</sup>$  a8

 $\frac{1}{2}$  a9  $\frac{1}{2}$  a10

 $\mathbf{d}$  a11  $F$ <sub>b1</sub>  $\mathbf{d}$  b<sub>2</sub>  $\mathbf{d}$  b3

 $\mathbf{d}$  b4

 $\mathbf{d}$  b5

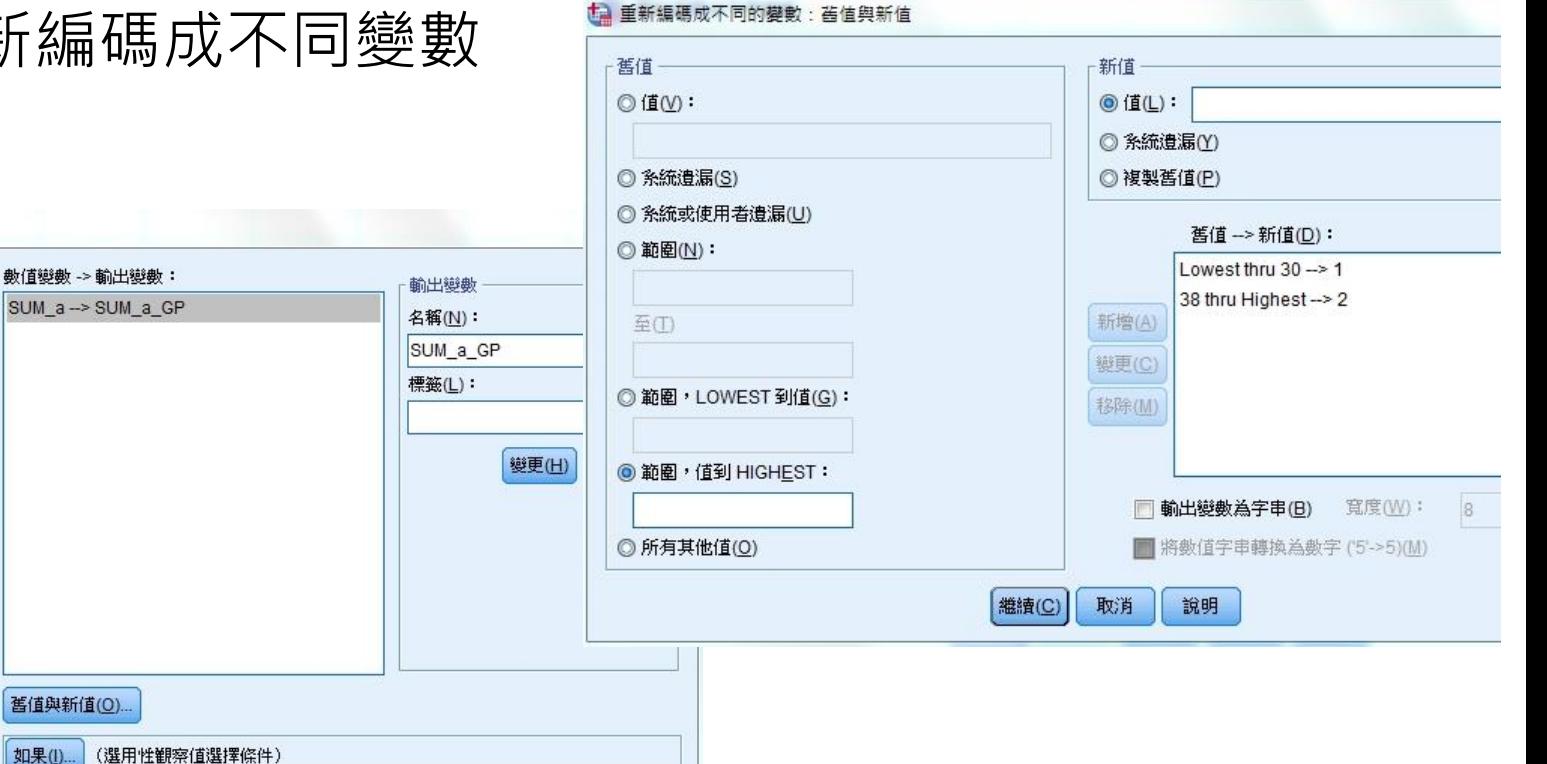

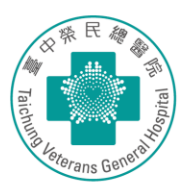

- 計算CR值及是否具有鑑別力
- 分析→比較平均數法→獨立樣本T檢定

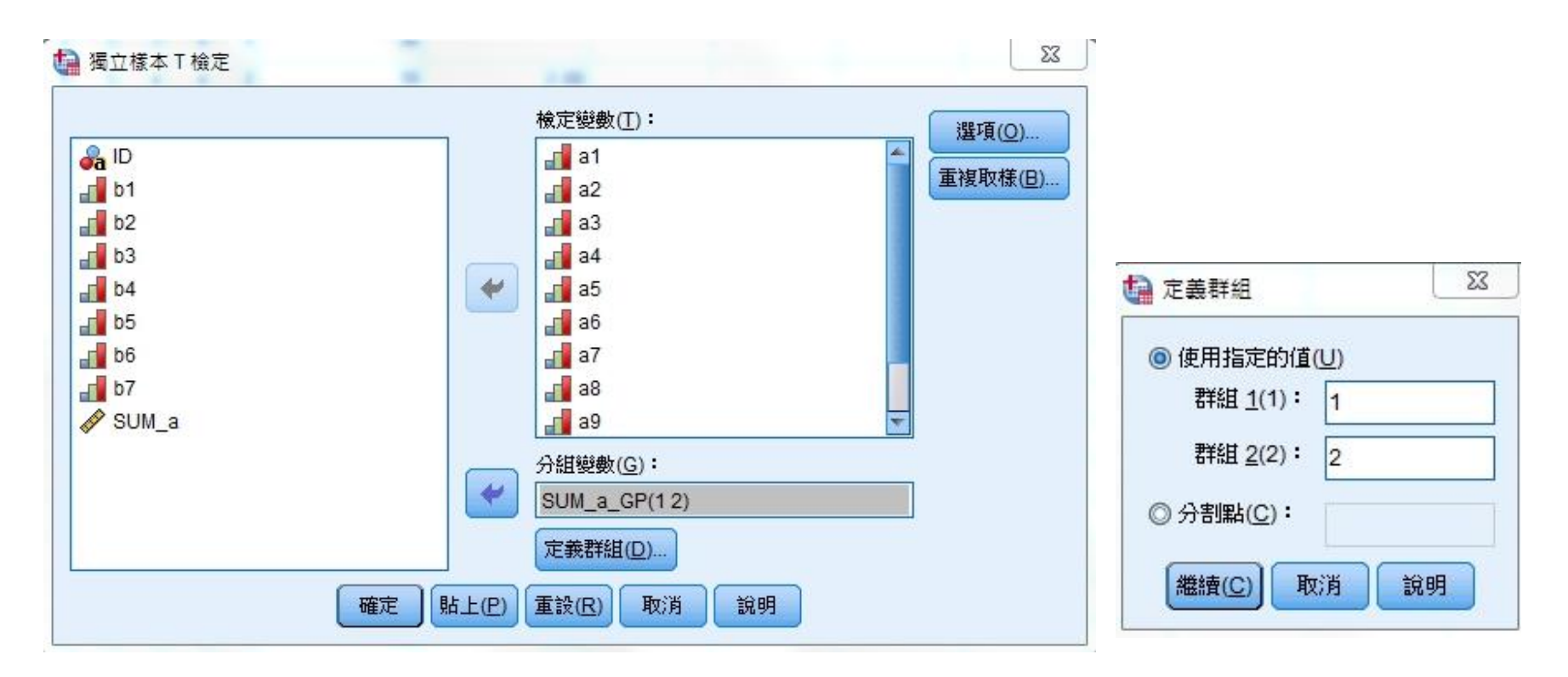

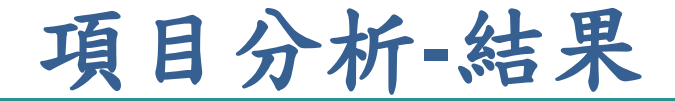

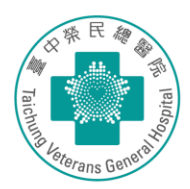

### • 確認變異數同質性檢定的結果,判斷T檢定的結果 – 顯著-題目有鑑別力,建議保留 – 不顯著-題目的鑑別力較弱,可考慮刪除

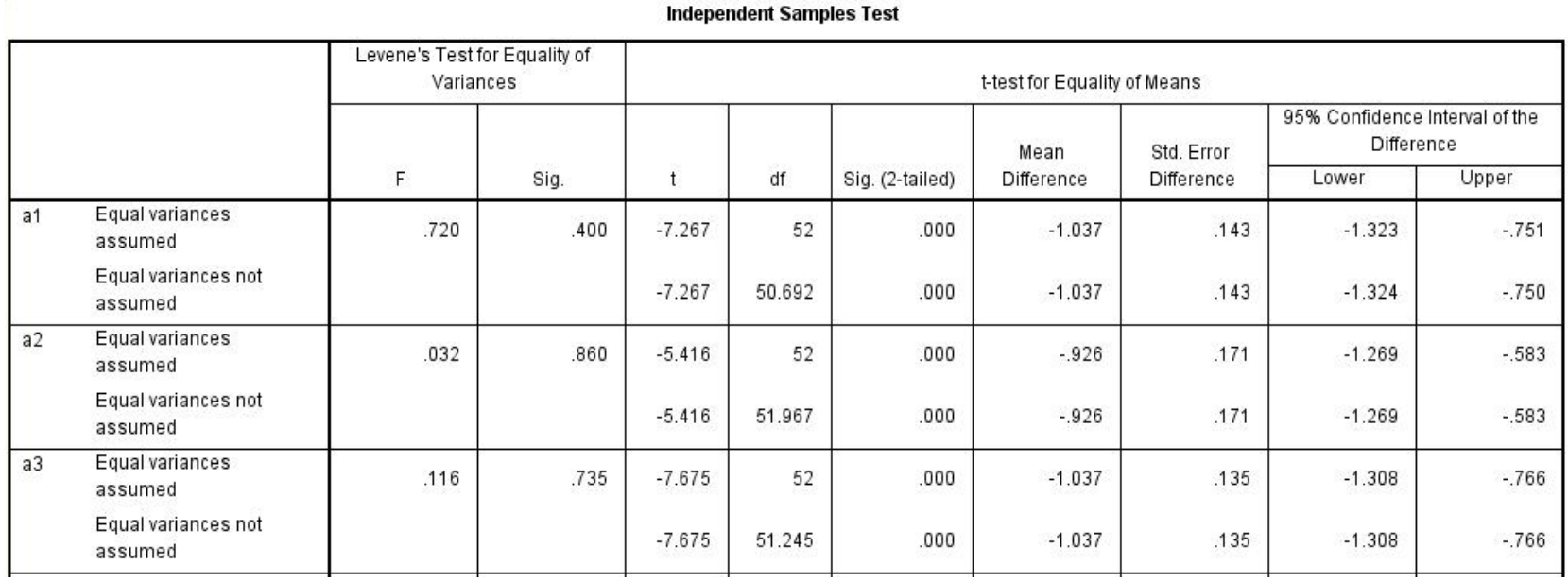

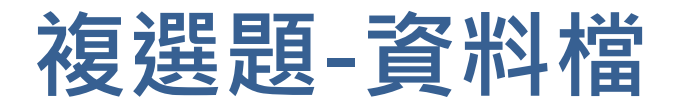

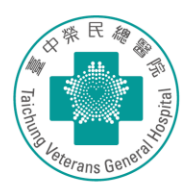

### 【態度良好】請參考下列工作人員,勾選出服務態度良好的人員(可複選,若無則免填)

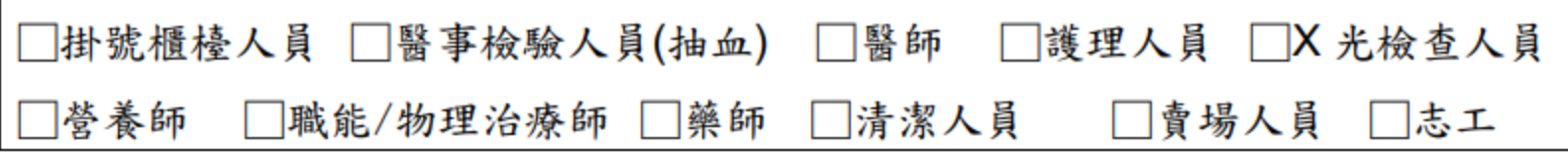

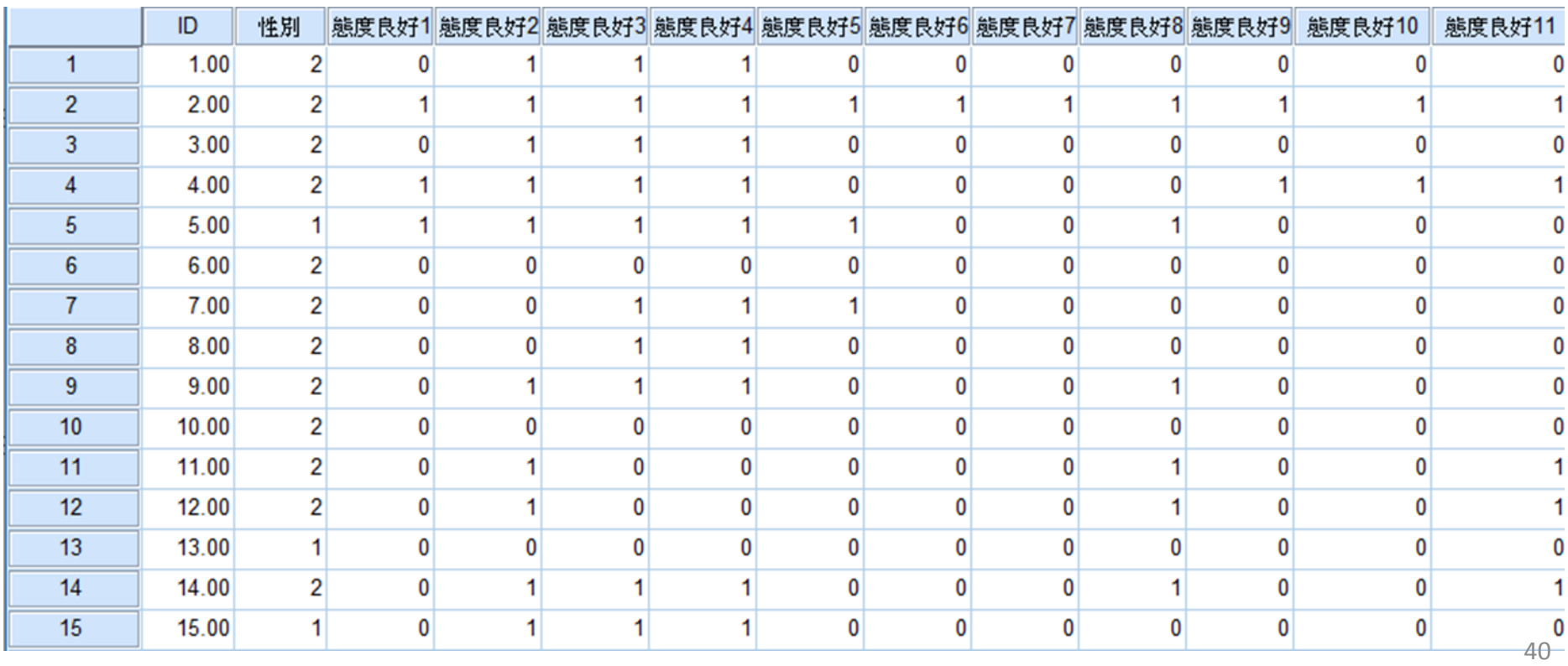

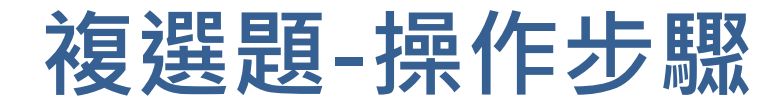

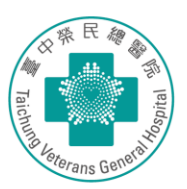

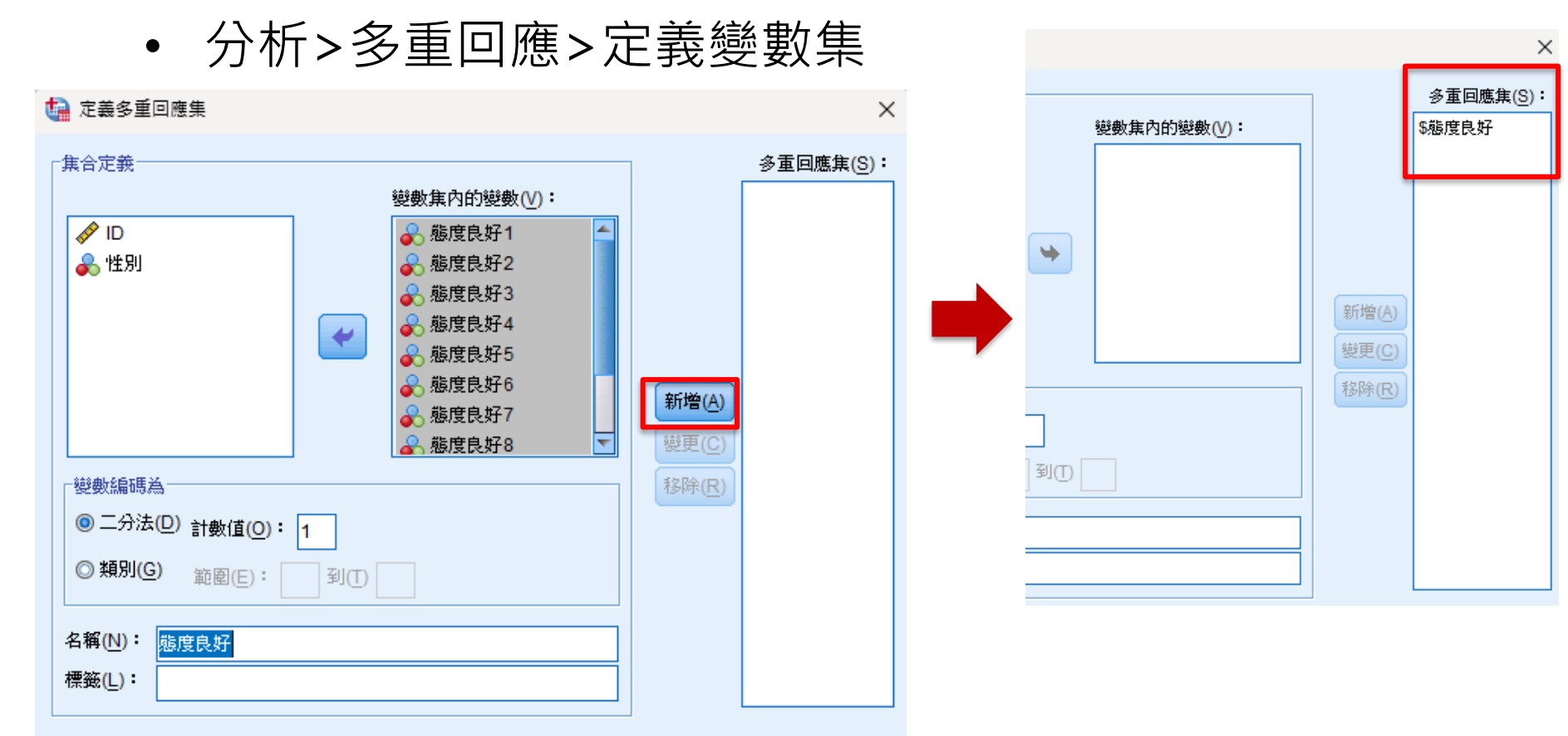

注意: 此處所定義的集僅可在「多重回應次數分配表」和「交叉表」程序中使用。 對於他處所使用 的集,諸使用「資料」功能表上的「定義多重回應集」定義。

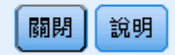

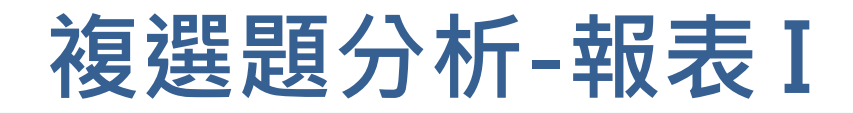

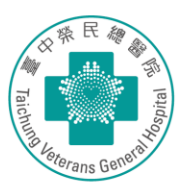

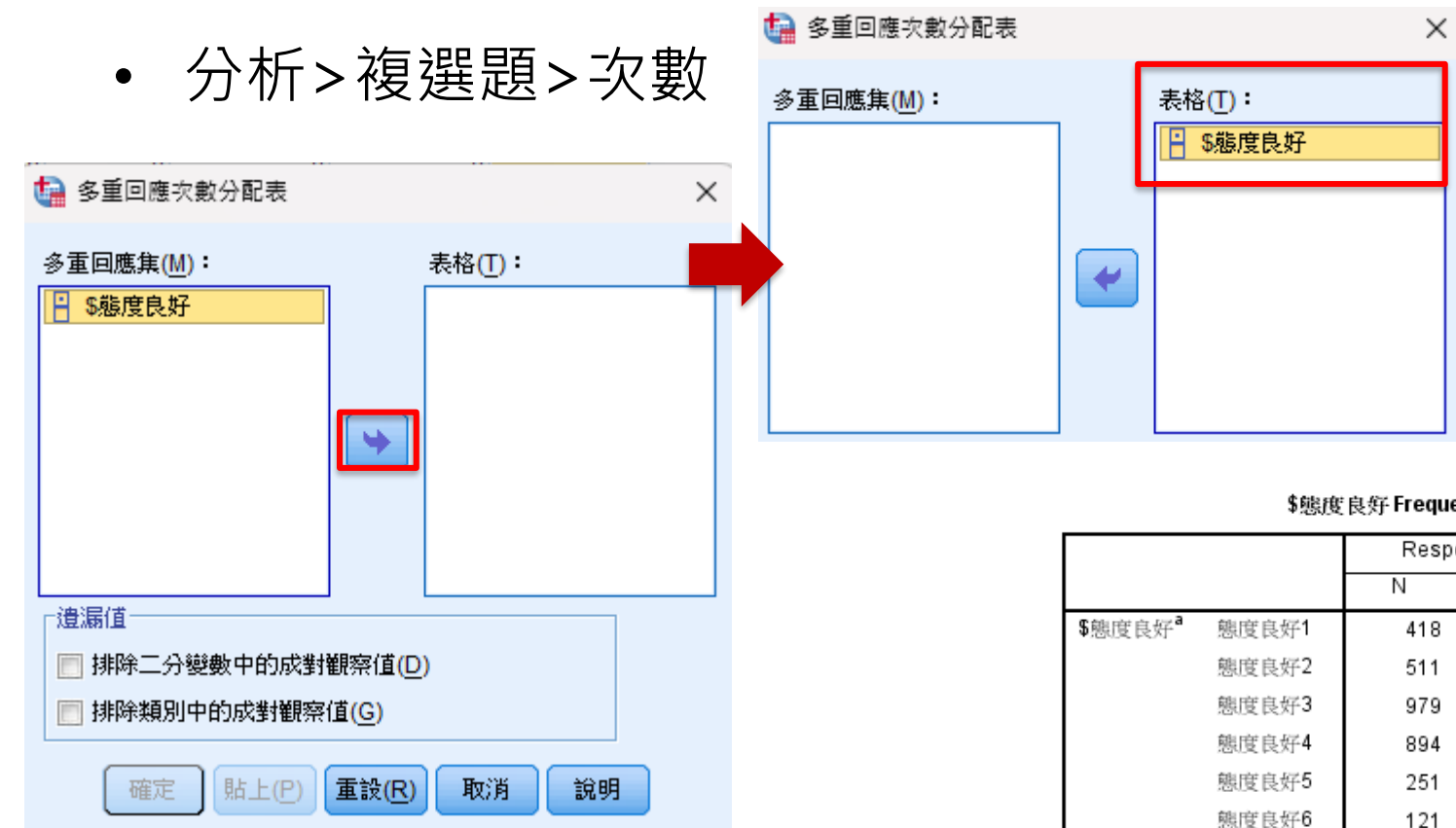

服務態度勾選最多為 態度良好3(醫師)87.6%,其次態度良好4(護理人員)80.0% 加總百分比為387.7%,代表11個選項中 平均每人勾選3.877個選項To

\$態度良好 Frequencies

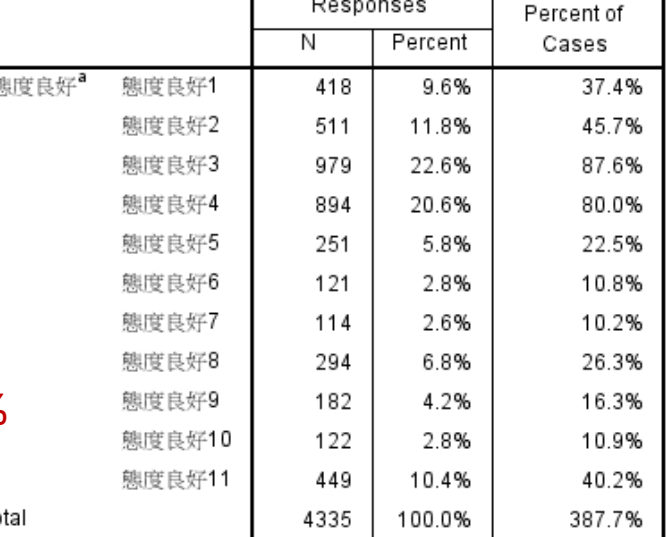

a. Dichotomy group tabulated at value 1.

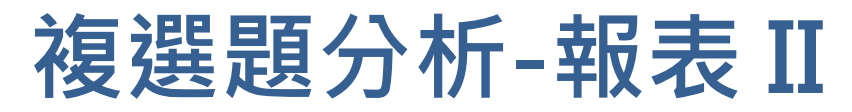

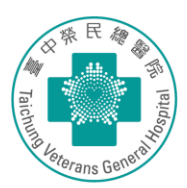

39.5%

755

1118

41.6%

363

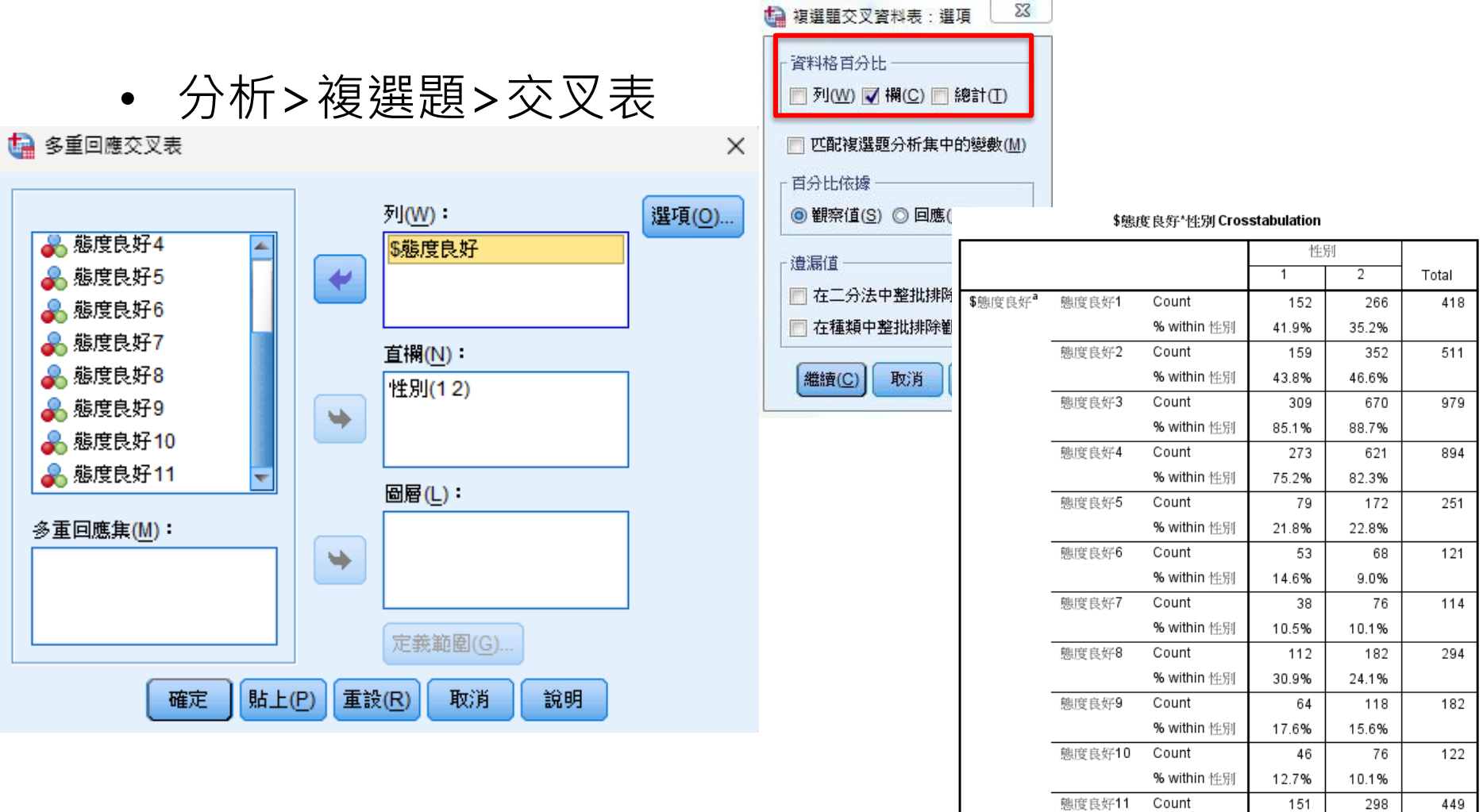

Percentages and totals are based on respondents.

% within 性別

Count

a. Dichotomy group tabulated at value 1.

Total

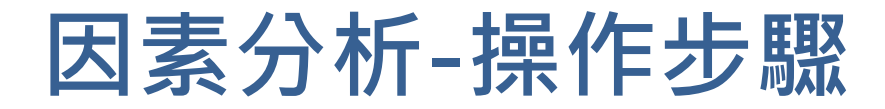

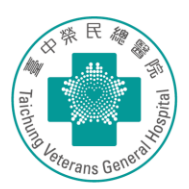

• 分析>維度縮減>因子

![](_page_43_Figure_3.jpeg)

![](_page_44_Picture_8.jpeg)

![](_page_44_Picture_9.jpeg)

![](_page_45_Picture_0.jpeg)

Cumulative %

51.227

61.708

69.357

75.331

81.046

85.771

89.891

93.206

96.145

98.222

100.000

#### **KMO and Bartlett's Test**

![](_page_45_Picture_289.jpeg)

Initial Eigenvalues

51.227

10.481

7.649

5.974

5.715

4.724

4.120

3.315

2.940

2.076

1.778

% of Variance

![](_page_45_Picture_290.jpeg)

Total

3.631

3.157

Kaiser, 1974

Cumulative %

33.011

61.708

Rotation Sums of Squared Loadings

33.011

28.697

% of Variance

% of Variance

51.227

10.481

Cumulative %

51.227

61.708

![](_page_45_Figure_5.jpeg)

#### Rotated Component Matrix<sup>a</sup>

![](_page_45_Picture_291.jpeg)

Extraction Method: Principal Component Analysis. Rotation Method: Varimax with Kaiser Normalization.

a. Rotation converged in 3 iterations.

#### **Total Variance Explained**

Extraction Method: Principal Component Analysis.

Total

5.635

1.153

.841

.657

.629

.520

.453

.365

.323

.228

.196

Component

 $\mathbf{1}$ 

 $\overline{2}$ 

3

 $\overline{4}$ 

5

6

 $\overline{7}$ 

8

9

 $10$ 

11

Extraction Sums of Squared Loadings

Total

5.635

1.153

![](_page_46_Picture_0.jpeg)

![](_page_46_Picture_1.jpeg)

![](_page_46_Picture_98.jpeg)

![](_page_47_Picture_0.jpeg)

![](_page_47_Picture_1.jpeg)

### • 分析>尺度>可靠度分析

![](_page_47_Figure_3.jpeg)

![](_page_47_Figure_4.jpeg)

![](_page_47_Picture_58.jpeg)

# **Kappa test-操作步驟**

![](_page_48_Picture_1.jpeg)

- 比較診斷工具的一致性如何
- 分析>描述性統計資料>交叉表>統計資料>Kappa

![](_page_48_Picture_31.jpeg)

![](_page_49_Picture_0.jpeg)

![](_page_49_Picture_1.jpeg)

![](_page_49_Picture_10.jpeg)

![](_page_50_Picture_0.jpeg)

![](_page_50_Picture_1.jpeg)

#### Diagnosis\_2 \* Diagnosis\_1 Crosstabulation

Count

![](_page_50_Picture_70.jpeg)

#### **Symmetric Measures**

![](_page_50_Picture_71.jpeg)

a. Not assuming the null hypothesis.

b. Using the asymptotic standard error assuming the null hypothesis.

#### 說明:(數值範圍為-1~1)

![](_page_50_Picture_72.jpeg)

![](_page_51_Picture_0.jpeg)

![](_page_51_Picture_1.jpeg)

- 評價不同調查者對同一測量结果的一致性
- 3名調查者透過問卷詢問食物中鈣的每日攝取量

![](_page_51_Picture_24.jpeg)

![](_page_52_Picture_0.jpeg)

One-way random模型檢驗無法用於評價診斷試驗的可重複性 Two-way random模型的結果可以推論到相似的群體 Two-way mixed模型的結果僅限於給定的群體,不能推論其他。

Consistency不考慮研究者的系統誤差 Absolute agreement考慮研究者的系統誤差

#### **Intraclass Correlation Coefficient**

![](_page_53_Picture_41.jpeg)

Two-way random effects model where both people effects and measures effects are random.

a. The estimator is the same, whether the interaction effect is present or not.

b. Type A intraclass correlation coefficients using an absolute agreement definition.

### Single measures單次測量 Average measures多個評分者測量取平均

### 結果選擇Single measures, ICC=0.962, 95%(0.92-0.98), P<0.001 說明3名調查者一致性高

![](_page_53_Picture_8.jpeg)

![](_page_53_Picture_9.jpeg)

# **感謝您的聆聽! Thank you !**

![](_page_54_Picture_1.jpeg)

![](_page_54_Picture_2.jpeg)